# pysam documentation

Release 0.15.0

Andreas Heger, Kevin Jacobs et al.

## Contents

| 1  | Cont    | ents                                                   | 3  |
|----|---------|--------------------------------------------------------|----|
|    | 1.1     | pysam - An interface for reading and writing SAM files | 3  |
|    | 1.2     | Working with BAM/CRAM/SAM-formatted files              | 34 |
|    | 1.3     | Using samtools commands within python                  | 36 |
|    | 1.4     | Working with tabix-indexed files                       | 37 |
|    | 1.5     | Working with VCF/BCF formatted files                   | 37 |
|    | 1.6     | Extending pysam                                        | 39 |
|    | 1.7     | Installing pysam                                       | 40 |
|    | 1.8     | FAQ                                                    | 42 |
|    | 1.9     | Developer's guide                                      | 46 |
|    | 1.10    | Release notes                                          | 47 |
|    | 1.11    | Benchmarking                                           | 59 |
|    | 1.12    | Glossary                                               | 63 |
| 2  | Indic   | es and tables                                          | 65 |
| 3  | Refe    | rences                                                 | 67 |
| Bi | bliogra | aphy                                                   | 69 |

**Author** Andreas Heger, Kevin Jacobs and contributors

**Date** Jul 27, 2018 **Version** 0.15.0

Pysam is a python module for reading, manipulating and writing genomic data sets.

Pysam is a wrapper of the htslib C-API and provides facilities to read and write SAM/BAM/VCF/BCF/BED/GFF/GTF/FASTA/FASTQ files as well as access to the command line functionality of the samtools and beftools packages. The module supports compression and random access through indexing.

This module provides a low-level wrapper around the htslib C-API as using cython and a high-level, pythonic API for convenient access to the data within genomic file formats.

The current version wraps htslib-1.7, samtools-1.7 and bcftools-1.6.

To install the latest release, type:

pip install pysam

See the *Installation notes* for details.

Contents 1

2 Contents

# CHAPTER 1

Contents

## 1.1 pysam - An interface for reading and writing SAM files

## 1.1.1 Introduction

Pysam is a python module that makes it easy to read and manipulate mapped short read sequence data stored in SAM/BAM files. It is a lightweight wrapper of the htslib C-API.

This page provides a quick introduction in using pysam followed by the API. See *Working with BAM/CRAM/SAM-formatted files* for more detailed usage instructions.

To use the module to read a file in BAM format, create a AlignmentFile object:

```
import pysam
samfile = pysam.AlignmentFile("ex1.bam", "rb")
```

Once a file is opened you can iterate over all of the read mapping to a specified region using fetch(). Each iteration returns a AlignedSegment object which represents a single read along with its fields and optional tags:

```
for read in samfile.fetch('chr1', 100, 120):
    print read
samfile.close()
```

## To give:

You can also write to a AlignmentFile:

```
import pysam
samfile = pysam.AlignmentFile("ex1.bam", "rb")
pairedreads = pysam.AlignmentFile("allpaired.bam", "wb", template=samfile)
for read in samfile.fetch():
    if read.is_paired:
        pairedreads.write(read)

pairedreads.close()
samfile.close()
```

An alternative way of accessing the data in a SAM file is by iterating over each base of a specified region using the <code>pileup()</code> method. Each iteration returns a <code>PileupColumn</code> which represents all the reads in the SAM file that map to a single base in the reference sequence. The list of reads are represented as <code>PileupRead</code> objects in the <code>PileupColumn.pileups</code> property:

The above code outputs:

```
coverage at base 99 = 1
    base in read EAS56_57:6:190:289:82 = A

coverage at base 100 = 1
    base in read EAS56_57:6:190:289:82 = G

coverage at base 101 = 1
    base in read EAS56_57:6:190:289:82 = G

coverage at base 102 = 2
    base in read EAS56_57:6:190:289:82 = G

base in read EAS56_57:6:190:289:82 = G

...
```

Commands available in *csamtools* are available as simple function calls. For example:

```
pysam.sort("-o", "output.bam", "ex1.bam")
```

corresponds to the command line:

```
samtools sort -o output.bam ex1.bam
```

Analogous to AlignmentFile, a TabixFile allows fast random access to compressed and tabix indexed tabseparated file formats with genomic data:

```
import pysam
tabixfile = pysam.TabixFile("example.gtf.gz")

for gtf in tabixfile.fetch("chr1", 1000, 2000):
    print (gtf.contig, gtf.start, gtf.end, gtf.gene_id)
```

TabixFile implements lazy parsing in order to iterate over large tables efficiently.

More detailed usage instructions is at Working with BAM/CRAM/SAM-formatted files.

**Note:** Coordinates in pysam are always 0-based (following the python convention). SAM text files use 1-based coordinates.

#### Note:

The above examples can be run in the tests directory of the installation directory. Type 'make' before running them.

#### See also:

https://github.com/pysam-developers/pysam

The pysam code repository, containing source code and download instructions

http://pysam.readthedocs.org/en/latest/

The pysam website containing documentation

## 1.1.2 API

## SAM/BAM/CRAM files

Objects of type AlignmentFile allow working with BAM/SAM formatted files.

## class pysam.AlignmentFile

AlignmentFile(filepath\_or\_object, mode=None, template=None, reference\_names=None, reference\_lengths=None, text=NULL, header=None, add\_sq\_text=False, check\_header=True, check\_sq=True, reference\_filename=None, filename=None, index\_filename=None, filepath\_index=None, require\_index=False, duplicate filehandle=True, ignore truncation=False, threads=1)

A SAM/BAM/CRAM formatted file.

If *filepath\_or\_object* is a string, the file is automatically opened. If *filepath\_or\_object* is a python File object, the already opened file will be used.

If the file is opened for reading and an index exists (if file is BAM, a .bai file or if CRAM a .crai file), it will be opened automatically. *index\_filename* may be specified explicitly. If the index is not named in the standard manner, not located in the same directory as the BAM/CRAM file, or is remote. Without an index, random access via fetch() and pileup() is disabled.

For writing, the header of a *SAM* file/*BAM* file can be constituted from several sources (see also the samtools format specification):

- 1. If *template* is given, the header is copied from a another *AlignmentFile* (*template* must be a *AlignmentFile*).
- 2. If *header* is given, the header is built from a multi-level dictionary.

- 3. If *text* is given, new header text is copied from raw text.
- 4. The names (reference\_names) and lengths (reference\_lengths) are supplied directly as lists.

When reading or writing a CRAM file, the filename of a FASTA-formatted reference can be specified with reference\_filename.

By default, if a file is opened in mode 'r', it is checked for a valid header ( $check\_header = True$ ) and a definition of chromosome names ( $check\_sq = True$ ).

#### **Parameters**

• mode (string) – mode should be r for reading or w for writing. The default is text mode (SAM). For binary (BAM) I/O you should append b for compressed or u for uncompressed BAM output. Use h to output header information in text (TAM) mode. Use c for CRAM formatted files.

If b is present, it must immediately follow r or w. Valid modes are r, w, wh, rb, wb, wbu, wb0, rc and wc. For instance, to open a *BAM* formatted file for reading, type:

```
f = pysam.AlignmentFile('ex1.bam','rb')
```

If mode is not specified, the method will try to auto-detect in the order 'rb', 'r', thus both the following should work:

```
f1 = pysam.AlignmentFile('ex1.bam')
f2 = pysam.AlignmentFile('ex1.sam')
```

- template (AlignmentFile) when writing, copy header from file template.
- header (dict or AlignmentHeader) when writing, build header from a multilevel dictionary. The first level are the four types ('HD', 'SQ', ...). The second level are a list of lines, with each line being a list of tag-value pairs. The header is constructed first from all the defined fields, followed by user tags in alphabetical order. Alternatively, an AlignmentHeader object can be passed directly.
- text (string) when writing, use the string provided as the header
- reference\_names (list) see reference\_lengths
- **reference\_lengths** (list) when writing or opening a SAM file without header build header from list of chromosome names and lengths. By default, 'SQ' and 'LN' tags will be added to the header text. This option can be changed by unsetting the flag add\_sq\_text.
- add\_sq\_text (bool) do not add 'SQ' and 'LN' tags to header. This option permits construction *SAM* formatted files without a header.
- add\_sam\_header (bool) when outputting SAM the default is to output a header. This is equivalent to opening the file in 'wh' mode. If this option is set to False, no header will be output. To read such a file, set *check\_header=False*.
- **check\_header** (bool) obsolete: when reading a SAM file, check if header is present (default=True)
- **check\_sq** (bool) when reading, check if SQ entries are present in header (default=True)
- **reference\_filename** (*string*) Path to a FASTA-formatted reference file. Valid only for CRAM files. When reading a CRAM file, this overrides both \$REF\_PATH and the URL specified in the header (UR tag), which are normally used to find the reference.

- **index\_filename** (*string*) Explicit path to the index file. Only needed if the index is not named in the standard manner, not located in the same directory as the BAM/CRAM file, or is remote. An IOError is raised if the index cannot be found or is invalid.
- **filepath\_index** (string) Alias for index\_filename.
- require\_index (bool) When reading, require that an index file is present and is valid
  or raise an IOError. (default=False)
- **filename** (*string*) Alternative to filepath\_or\_object. Filename of the file to be opened.
- duplicate\_filehandle (bool) By default, file handles passed either directly or through File-like objects will be duplicated before passing them to htslib. The duplication prevents issues where the same stream will be closed by htslib and through destruction of the high-level python object. Set to False to turn off duplication.
- **ignore\_truncation** (bool) Issue a warning, instead of raising an error if the current file appears to be truncated due to a missing EOF marker. Only applies to bgzipped formats. (Default=False)
- **format\_options** (list) A list of key=value strings, as accepted by –input-fmt-option and –output-fmt-option in samtools.
- **threads** (*integer*) Number of threads to use for compressing/decompressing BAM/CRAM files. Setting threads to > 1 cannot be combined with *ignore\_truncation*. (Default=1)

## check\_index (self)

return True if index is present.

#### Raises

- AttributeError if htsfile is SAM formatted and thus has no index.
- ValueError if htsfile is closed or index could not be opened.

## close(self)

closes the pysam.AlignmentFile.

The region is specified by *contig*, *start* and *stop*. *reference* and *end* are also accepted for backward compatiblity as synonyms for *contig* and *stop*, respectively. Alternatively, a *samtools region* string can be supplied.

A SAM file does not allow random access and if region or contig are given, an exception is raised.

#### **Parameters**

- **contig** (*string*) reference\_name of the genomic region (chromosome)
- **start** (*int*) start of the genomic region (0-based inclusive)
- **stop** (*int*) end of the genomic region (0-based exclusive)
- region (string) a region string in samtools format.
- until\_eof (bool) count until the end of the file, possibly including unmapped reads as well.
- read\_callback (string or function) select a call-back to ignore reads when counting. It can be either a string with the following values:

**all** skip reads in which any of the following flags are set: BAM\_FUNMAP, BAM\_FSECONDARY, BAM\_FQCFAIL, BAM\_FDUP

nofilter uses every single read

Alternatively, *read\_callback* can be a function check\_read (read) that should return True only for those reads that shall be included in the counting.

- reference (string) backward compatible synonym for contig
- end (int) backward compatible synonym for stop

Raises ValueError – if the genomic coordinates are out of range or invalid.

The region is specified by *contig*, *start* and *stop*. *reference* and *end* are also accepted for backward compatiblity as synonyms for *contig* and *stop*, respectively. Alternatively, a *samtools region* string can be supplied. The coverage is computed per-base [ACGT].

#### **Parameters**

- **contig** (*string*) reference\_name of the genomic region (chromosome)
- **start** (*int*) start of the genomic region (0-based inclusive). If not given, count from the start of the chromosome.
- **stop** (*int*) end of the genomic region (0-based exclusive). If not given, count to the end of the chromosome.
- region (int) a region string.
- quality\_threshold (int) quality\_threshold is the minimum quality score (in phred) a base has to reach to be counted.
- read\_callback (string or function) select a call-back to ignore reads when counting. It can be either a string with the following values:
  - **all** skip reads in which any of the following flags are set: BAM\_FUNMAP, BAM\_FSECONDARY, BAM\_FQCFAIL, BAM\_FDUP

nofilter uses every single read

Alternatively, *read\_callback* can be a function check\_read(read) that should return True only for those reads that shall be included in the counting.

- reference (string) backward compatible synonym for contig
- end (int) backward compatible synonym for stop

**Raises** ValueError – if the genomic coordinates are out of range or invalid.

Returns four array.arrays of the same length in order A C G T

Return type tuple

**fetch** (self, contig=None, start=None, stop=None, region=None, tid=None, until\_eof=False, multiple\_iterators=False, reference=None, end=None) fetch reads aligned in a region.

See parse\_region() for more information on how genomic regions can be specified. *reference* and *end* are also accepted for backward compatibility as synonyms for *contig* and *stop*, respectively.

Without a *contig* or *region* all mapped reads in the file will be fetched. The reads will be returned ordered by reference sequence, which will not necessarily be the order within the file. This mode of iteration still requires an index. If there is no index, use *until\_eof=True*.

If only *contig* is set, all reads aligned to *contig* will be fetched.

A SAM file does not allow random access. If region or contig are given, an exception is raised.

#### **Parameters**

- until\_eof (bool) If until\_eof is True, all reads from the current file position will be returned in order as they are within the file. Using this option will also fetch unmapped reads.
- multiple\_iterators (bool) If multiple\_iterators is True, multiple iterators on the same file can be used at the same time. The iterator returned will receive its own copy of a filehandle to the file effectively re-opening the file. Re-opening a file creates some overhead, so beware.

#### Returns

**Return type** An iterator over a collection of reads.

**Raises** ValueError – if the genomic coordinates are out of range or invalid or the file does not permit random access to genomic coordinates.

## find\_introns (self, read\_iterator)

Return a dictionary {(start, stop): count} Listing the intronic sites in the reads (identified by 'N' in the cigar strings), and their support ( = number of reads ).

read\_iterator can be the result of a .fetch(...) call. Or it can be a generator filtering such reads. Example samfile.find\_introns((read for read in samfile.fetch(...) if read.is\_reverse)

## find\_introns\_slow(self, read\_iterator)

Return a dictionary {(start, stop): count} Listing the intronic sites in the reads (identified by 'N' in the cigar strings), and their support (= number of reads).

read\_iterator can be the result of a .fetch(...) call. Or it can be a generator filtering such reads. Example samfile.find\_introns((read for read in samfile.fetch(...) if read.is\_reverse)

#### get\_index\_statistics(self)

return statistics about mapped/unmapped reads per chromosome as they are stored in the index.

**Returns list** – 'mapped', 'unmapped' and 'total'.

**Return type** a list of records for each chromosome. Each record has the attributes 'contig',

## get\_reference\_length (self, reference)

return reference name corresponding to numerical tid

#### get\_reference\_name (self, tid)

return reference name corresponding to numerical tid

## get\_tid(self, reference)

return the numerical tid corresponding to reference

returns -1 if reference is not known.

#### getrname (self, tid)

deprecated, use get\_reference\_name() instead

## gettid (self, reference)

deprecated, use get tid() instead

#### has index (self)

return true if htsfile has an existing (and opened) index.

## head (self, n, multiple\_iterators=True)

return an iterator over the first n alignments.

This iterator is is useful for inspecting the bam-file.

**Parameters multiple\_iterators** (bool) – is set to True by default in order to avoid changing the current file position.

#### **Returns**

Return type an iterator over a collection of reads

## is\_valid\_tid(self, int tid)

return True if the numerical tid is valid; False otherwise.

Note that the unmapped tid code (-1) counts as an invalid.

## lengths

tuple of the lengths of the *reference* sequences. This is a read-only attribute. The lengths are in the same order as *pysam.AlignmentFile.references* 

#### mapped

int with total number of mapped alignments according to the statistics recorded in the index. This is a read-only attribute.

## mate (self, AlignedSegment read)

return the mate of AlignedSegment read.

**Note:** Calling this method will change the file position. This might interfere with any iterators that have not re-opened the file.

**Note:** This method is too slow for high-throughput processing. If a read needs to be processed with its mate, work from a read name sorted file or, better, cache reads.

Returns :class:'~pysam.AlignedSegment'

**Return type** the mate

Raises ValueError - if the read is unpaired or the mate is unmapped

#### next

#### nocoordinate

int with total number of reads without coordinates according to the statistics recorded in the index. This is a read-only attribute.

## nreferences

"int with the number of *reference* sequences in the file. This is a read-only attribute.

perform a *pileup* within a *region*. The region is specified by *contig*, *start* and *stop* (using 0-based indexing). *reference* and *end* are also accepted for backward compatibility as synonyms for *contig* and *stop*, respectively. Alternatively, a samtools 'region' string can be supplied.

Without 'contig' or 'region' all reads will be used for the pileup. The reads will be returned ordered by *contig* sequence, which will not necessarily be the order within the file.

Note that *SAM* formatted files do not allow random access. In these files, if a 'region' or 'contig' are given an exception is raised.

**Note:** 'all' reads which overlap the region are returned. The first base returned will be the first base of the first read 'not' necessarily the first base of the region used in the query.

#### **Parameters**

- **truncate** (bool) By default, the samtools pileup engine outputs all reads overlapping a region. If truncate is True and a region is given, only columns in the exact region specificied are returned.
- max\_depth (int) Maximum read depth permitted. The default limit is '8000'.
- **stepper** (*string*) The stepper controls how the iterator advances. Possible options for the stepper are
  - **all** skip reads in which any of the following flags are set: BAM\_FUNMAP, BAM\_FSECONDARY, BAM\_FQCFAIL, BAM\_FDUP
  - nofilter uses every single read turning off any filtering.
  - **samtools** same filter and read processing as in *csamtools* pileup. For full compatibility, this requires a 'fastafile' to be given. The following options all pertain to filtering of the samtools stepper.
- **fastafile** (*FastaFile* object.) This is required for some of the steppers.
- **ignore\_overlaps** (bool) If set to True, detect if read pairs overlap and only take the higher quality base. This is the default.
- **flag\_filter** (*int*) ignore reads where any of the bits in the flag are set. The default is BAM\_FUNMAP | BAM\_FSECONDARY | BAM\_FQCFAIL | BAM\_FDUP.
- flag\_require (int) only use reads where certain flags are set. The default is 0.
- **ignore\_orphans** (bool) ignore orphans (paired reads that are not in a proper pair). The default is to ignore orphans.
- min\_base\_quality (int) Minimum base quality. Bases below the minimum quality will not be output.
- adjust\_capq\_threshold (int) adjust mapping quality. The default is 0 for no adjustment. The recommended value for adjustment is 50.
- min\_mapping\_quality (int) only use reads above a minimum mapping quality. The default is 0.
- **compute\_baq** (bool) re-alignment computing per-Base Alignment Qualities (BAQ). The default is to do re-alignment. Realignment requires a reference sequence. If none is present, no realignment will be performed.
- **redo\_baq** (bool) recompute per-Base Alignment Quality on the fly ignoring existing base qualities. The default is False (use existing base qualities).
- adjust\_capq\_threshold adjust mapping quality. The default is 0 for no adjustment. The recommended value for adjustment is 50.

#### Returns

**Return type** an iterator over genomic positions.

#### references

tuple with the names of *reference* sequences. This is a read-only attribute

#### text

deprecated, use .header directly

#### unmapped

int with total number of unmapped reads according to the statistics recorded in the index. This number of reads includes the number of reads without coordinates. This is a read-only attribute.

```
write (self, AlignedSegment read) \rightarrow int
```

write a single pysam. Aligned Segment to disk.

Raises ValueError – if the writing failed

**Returns** int - this will be 0.

**Return type** the number of bytes written. If the file is closed,

An AlignedSegment represents an aligned segment within a SAM/BAM file.

## class pysam.AlignedSegment (AlignmentHeader header=None)

Class representing an aligned segment.

This class stores a handle to the samtools C-structure representing an aligned read. Member read access is forwarded to the C-structure and converted into python objects. This implementation should be fast, as only the data needed is converted.

For write access, the C-structure is updated in-place. This is not the most efficient way to build BAM entries, as the variable length data is concatenated and thus needs to be resized if a field is updated. Furthermore, the BAM entry might be in an inconsistent state.

One issue to look out for is that the sequence should always be set *before* the quality scores. Setting the sequence will also erase any quality scores that were set previously.

# will also erase any quality scores that were set previously. :param header - AlignmentHeader object to map numerical: identifiers to chromosome names. If not given, an empty

## aend

deprecated, reference\_end instead

#### alen

deprecated, reference\_length instead

## aligned\_pairs

deprecated, use get aligned pairs() instead

#### bin

properties bin

header is created.

## blocks

deprecated, use get\_blocks() instead

#### cigar

deprecated, use cigartuples instead

## cigarstring

the cigar alignment as a string.

The cigar string is a string of alternating integers and characters denoting the length and the type of an operation.

**Note:** The order length, operation is specified in the SAM format. It is different from the order of the cigar property.

Returns None if not present.

To unset the cigarstring, assign None or the empty string.

#### cigartuples

the cigar alignment. The alignment is returned as a list of tuples of (operation, length).

If the alignment is not present, None is returned.

The operations are:

| M | BAM_CMATCH     | 0 |
|---|----------------|---|
| I | BAM_CINS       | 1 |
| D | BAM_CDEL       | 2 |
| N | BAM_CREF_SKIP  | 3 |
| S | BAM_CSOFT_CLIP | 4 |
| Н | BAM_CHARD_CLIP | 5 |
| P | BAM_CPAD       | 6 |
| = | BAM_CEQUAL     | 7 |
| X | BAM_CDIFF      | 8 |
| В | BAM_CBACK      | 9 |

**Note:** The output is a list of (operation, length) tuples, such as [(0, 30)]. This is different from the SAM specification and the *cigarstring* property, which uses a (length, operation) order, for example: 30M.

To unset the cigar property, assign an empty list or None.

## compare (self, Aligned Segment other)

return -1,0,1, if contents in this are binary <,=,> to other

## flag

properties flag

from\_dict (type cls, sam\_dict, AlignmentHeader header)

parses a dictionary representation of the aligned segment.

Parameters -- dictionary of alignment values, keys corresponding to output from (sam\_dict) - todict().

fromstring (type cls, sam, AlignmentHeader header)

parses a string representation of the aligned segment.

The input format should be valid SAM format.

:param sam - SAM formatted string:

## get\_aligned\_pairs (self, matches\_only=False, with\_seq=False)

a list of aligned read (query) and reference positions.

For inserts, deletions, skipping either query or reference position may be None.

Padding is currently not supported and leads to an exception.

#### **Parameters**

- matches\_only (bool) If True, only matched bases are returned no None on either side.
- with\_seq (bool) If True, return a third element in the tuple containing the reference sequence. Substitutions are lower-case. This option requires an MD tag to be present.

## Returns aligned\_pairs

Return type list of tuples

## get\_blocks(self)

a list of start and end positions of aligned gapless blocks.

The start and end positions are in genomic coordinates.

Blocks are not normalized, i.e. two blocks might be directly adjacent. This happens if the two blocks are separated by an insertion in the read.

## get\_cigar\_stats(self)

summary of operations in cigar string.

The output order in the array is "MIDNSHP=X" followed by a field for the NM tag. If the NM tag is not present, this field will always be 0.

| M  | BAM_CMATCH     | 0  |
|----|----------------|----|
| I  | BAM_CINS       | 1  |
| D  | BAM_CDEL       | 2  |
| N  | BAM_CREF_SKIP  | 3  |
| S  | BAM_CSOFT_CLIP | 4  |
| Н  | BAM_CHARD_CLIP | 5  |
| P  | BAM_CPAD       | 6  |
| =  | BAM_CEQUAL     | 7  |
| X  | BAM_CDIFF      | 8  |
| В  | BAM_CBACK      | 9  |
| NM | NM tag         | 10 |
|    |                |    |

If no cigar string is present, empty arrays will be returned.

**Returns** arrays – each cigar operation, the second contains the number of blocks for each cigar operation.

**Return type** two arrays. The first contains the nucleotide counts within

## get\_forward\_qualities(self)

return the original read sequence.

Reads mapping to the reverse strand will be reverse complemented.

#### get\_forward\_sequence (self)

return the original read sequence.

Reads mapping to the reverse strand will be reverse complemented.

## get\_overlap (self, uint32\_t start, uint32\_t end)

return number of aligned bases of read overlapping the interval start and end on the reference sequence.

Return None if cigar alignment is not available.

## get\_reference\_positions (self, full\_length=False)

a list of reference positions that this read aligns to.

By default, this method only returns positions in the reference that are within the alignment. If *full\_length* is set, None values will be included for any soft-clipped or unaligned positions within the read. The returned list will thus be of the same length as the read.

## get\_reference\_sequence(self)

return the reference sequence in the region that is covered by the alignment of the read to the reference.

This method requires the MD tag to be set.

#### get tag(self, tag, with value type=False)

retrieves data from the optional alignment section given a two-letter tag denoting the field.

The returned value is cast into an appropriate python type.

This method is the fastest way to access the optional alignment section if only few tags need to be retrieved.

Possible value types are "AcCsSiIfZHB" (see BAM format specification) as well as additional value type 'd' as implemented in htslib.

#### **Parameters**

- tag data tag.
- with\_value\_type (Optional[bool]) if set to True, the return value is a tuple of (tag value, type code). (default False)

#### **Returns**

- A python object with the value of the tag. The type of the
- object depends on the data type in the data record.

**Raises** KeyError – If tag is not present, a KeyError is raised.

## get\_tags (self, with\_value\_type=False)

the fields in the optional alignment section.

Returns a list of all fields in the optional alignment section. Values are converted to appropriate python values. For example:

```
[(NM, 2), (RG, "GJP00TM04")]
```

If with\_value\_type is set, the value type as encode in the AlignedSegment record will be returned as well:

```
[(NM, 2, "i"), (RG, "GJP00TM04", "Z")]
```

This method will convert all values in the optional alignment section. When getting only one or few tags, please see  $get\_tag()$  for a quicker way to achieve this.

## has\_tag(self, tag)

returns true if the optional alignment section contains a given tag.

#### infer\_query\_length (self, always=False)

infer query length from CIGAR alignment.

This method deduces the query length from the CIGAR alignment but does not include hard-clipped bases.

Returns None if CIGAR alignment is not present.

If *always* is set to True, *infer\_read\_length* is used instead. This is deprecated and only present for backward compatibility.

## infer\_read\_length(self)

infer read length from CIGAR alignment.

This method deduces the read length from the CIGAR alignment including hard-clipped bases.

Returns None if CIGAR alignment is not present.

## inferred\_length

deprecated, use infer\_query\_length() instead

## is\_duplicate

true if optical or PCR duplicate

#### is\_paired

true if read is paired in sequencing

## is\_proper\_pair

true if read is mapped in a proper pair

## is\_qcfail

true if QC failure

#### is read1

true if this is read1

#### is\_read2

true if this is read2

#### is reverse

true if read is mapped to reverse strand

## is\_secondary

true if not primary alignment

## is\_supplementary

true if this is a supplementary alignment

## is\_unmapped

true if read itself is unmapped

## isize

deprecated, use template\_length instead

## mapping\_quality

mapping quality

## mapq

deprecated, use mapping\_quality instead

## mate\_is\_reverse

true is read is mapped to reverse strand

## mate\_is\_unmapped

true if the mate is unmapped

#### mpos

deprecated, use next\_reference\_start instead

#### mrnm

deprecated, use next\_reference\_id instead

#### next\_reference\_id

the *reference* id of the mate/next read.

## next\_reference\_name

reference name of the mate/next read (None if no AlignmentFile is associated)

## next reference start

the position of the mate/next read.

```
opt (self, tag)
     deprecated, use get_tag() instead
overlap(self)
     deprecated, use get_overlap() instead
pnext
     deprecated, use next reference start instead
pos
     deprecated, use reference_start instead
positions
     deprecated, use get_reference_positions() instead
gend
     deprecated, use query_alignment_end instead
qlen
     deprecated, use query_alignment_length instead
     deprecated, use query_name instead
qqual
     deprecated, query_alignment_qualities instead
qstart
     deprecated, use query_alignment_start instead
qual
     deprecated, query_qualities instead
query
     deprecated, query_alignment_sequence instead
query_alignment_end
     end index of the aligned query portion of the sequence (0-based, exclusive)
     This the index just past the last base in seq that is not soft-clipped.
```

## query\_alignment\_length

length of the aligned query sequence.

This is equal to gend - gstart

## query\_alignment\_qualities

aligned query sequence quality values (None if not present). These are the quality values that correspond to *query*, that is, they exclude qualities of *soft clipped* bases. This is equal to qual [qstart:qend].

Quality scores are returned as a python array of unsigned chars. Note that this is not the ASCII-encoded value typically seen in FASTQ or SAM formatted files. Thus, no offset of 33 needs to be subtracted.

This property is read-only.

## query\_alignment\_sequence

aligned portion of the read.

This is a substring of seq that excludes flanking bases that were *soft clipped* (None if not present). It is equal to seq[qstart:qend].

SAM/BAM files may include extra flanking bases that are not part of the alignment. These bases may be the result of the Smith-Waterman or other algorithms, which may not require alignments that begin at the

first residue or end at the last. In addition, extra sequencing adapters, multiplex identifiers, and low-quality bases that were not considered for alignment may have been retained.

## query\_alignment\_start

start index of the aligned query portion of the sequence (0-based, inclusive).

This the index of the first base in seq that is not soft-clipped.

#### query\_length

the length of the query/read.

This value corresponds to the length of the sequence supplied in the BAM/SAM file. The length of a query is 0 if there is no sequence in the BAM/SAM file. In those cases, the read length can be inferred from the CIGAR alignment, see <code>pysam.AlignedSegment.infer\_query\_length()</code>.

The length includes soft-clipped bases and is equal to len (query\_sequence).

This property is read-only but can be set by providing a sequence.

Returns 0 if not available.

#### query\_name

the query template name (None if not present)

#### query\_qualities

\*\*read sequence base qualities, including\* – term\* – soft clipped bases (None if not present).

Quality scores are returned as a python array of unsigned chars. Note that this is not the ASCII-encoded value typically seen in FASTQ or SAM formatted files. Thus, no offset of 33 needs to be subtracted.

Note that to set quality scores the sequence has to be set beforehand as this will determine the expected length of the quality score array.

This method raises a ValueError if the length of the quality scores and the sequence are not the same.

## query\_sequence

read sequence bases, including soft clipped bases (None if not present).

Note that assigning to seq will invalidate any quality scores. Thus, to in-place edit the sequence and quality scores, copies of the quality scores need to be taken. Consider trimming for example:

```
q = read.query_qualities
read.query_squence = read.query_sequence[5:10]
read.query_qualities = q[5:10]
```

The sequence is returned as it is stored in the BAM file. Some mappers might have stored a reverse complement of the original read sequence.

#### reference end

aligned reference position of the read on the reference genome.

reference\_end points to one past the last aligned residue. Returns None if not available (read is unmapped or no cigar alignment present).

## reference\_id

reference ID

**Note:** This field contains the index of the reference sequence in the sequence dictionary. To obtain the name of the reference sequence, use get\_reference\_name()

## reference\_length

aligned length of the read on the reference genome.

This is equal to *aend - pos*. Returns None if not available.

#### reference name

reference name

#### reference start

0-based leftmost coordinate

#### rlen

deprecated, query length instead

#### rname

deprecated, use reference\_id instead

#### rnext

deprecated, use next\_reference\_id instead

#### seq

deprecated, use query\_sequence instead

```
setTag (self, tag, value, value_type=None, replace=True)
deprecated, use set_tag() instead
```

```
set_tag (self, tag, value, value_type=None, replace=True)
```

sets a particular field tag to value in the optional alignment section.

*value\_type* describes the type of *value* that is to entered into the alignment record. It can be set explicitly to one of the valid one-letter type codes. If unset, an appropriate type will be chosen automatically based on the python type of *value*.

An existing value of the same *tag* will be overwritten unless *replace* is set to False. This is usually not recommend as a tag may only appear once in the optional alignment section.

If value is None, the tag will be deleted.

This method accepts valid SAM specification value types, which are:

```
A: printable char

i: signed int

f: float

Z: printable string

H: Byte array in hex format

B: Integer or numeric array
```

Additionally, it will accept the integer BAM types ('cCsSI')

For htslib compatibility, 'a' is synonymous with 'A' and the method accepts a 'd' type code for a double precision float.

When deducing the type code by the python type of *value*, the following mapping is applied:

```
i: python int
f: python float
Z: python str or bytes
B: python array.array, list or tuple
```

Note that a single character string will be output as 'Z' and not 'A' as the former is the more general type.

#### set\_tags (self, tags)

sets the fields in the optional alignment section with a list of (tag, value) tuples.

The value type of the values is determined from the python type. Optionally, a type may be given explicitly as a third value in the tuple, For example:

```
x.set_tags([(NM, 2, "i"), (RG, "GJP00TM04", "Z")]
```

This method will not enforce the rule that the same tag may appear only once in the optional alignment section.

#### tags

deprecated, use get\_tags() instead

## template\_length

the observed query template length

#### tid

deprecated, use reference\_id instead

#### tlen

deprecated, use template\_length instead

## to\_dict (self)

returns a json representation of the aligned segment.

Field names are abbreviated versions of the class attributes.

#### to\_string(self)

returns a string representation of the aligned segment.

The output format is valid SAM format if a header is associated with the AlignedSegment.

## tostring (self, htsfile=None)

deprecated, use to\_string() instead.

## Parameters -- (deprecated) AlignmentFile object to map numerical

(htsfile) – identifiers to chromosome names. This parameter is present for backwards compatibility and ignored.

## class pysam.PileupColumn

A pileup of reads at a particular reference sequence position (*column*). A pileup column contains all the reads that map to a certain target base.

This class is a proxy for results returned by the samtools pileup engine. If the underlying engine iterator advances, the results of this column will change.

#### get\_mapping\_qualities(self)

query mapping quality scores at pileup column position.

#### Returns list

Return type a list of quality scores

#### get num aligned (self)

return number of aligned bases at pileup column position.

This method applies a base quality filter and the number is equal to the size of get\_query\_sequences(), get\_mapping\_qualities(), etc.

## get\_query\_names (self)

query/read names aligned at pileup column position.

#### **Returns list**

**Return type** a list of query names at pileup column position.

## get\_query\_positions(self)

positions in read at pileup column position.

#### Returns list

#### **Return type** a list of read positions

#### get\_query\_qualities (self)

query base quality scores at pileup column position.

#### Returns list

**Return type** a list of quality scores

Optionally, the bases/sequences can be annotated according to the samtools mpileup format. This is the format description from the samtools mpileup tool:

Information on match, mismatch, indel, strand, mapping quality and start and end of a read are all encoded at the read base column. At this column, a dot stands for a match to the reference base on the forward strand, a comma for a match on the reverse strand, a '>' or '<' for a reference skip, `ACGTN' for a mismatch on the forward strand and `acgtn' for a mismatch on the reverse strand. A pattern between this reference position and the next reference position. The length of the insertion is given by the integer in the pattern, followed by the inserted sequence. Similarly, a pattern `-[0-9]+[ACGTNacgtn]+' represents a deletion from the reference. The deleted bases will be presented as `\*' in the following lines. Also at the read base column, a symbol `^' marks the start of a read. The ASCII of the character following `^' minus 33 gives the mapping quality. A symbol `\$' marks the end of a read segment

To reproduce samtools mpileup format, set all of mark\_matches, mark\_ends and add\_indels to True.

#### **Parameters**

- mark\_matches (bool) If True, output bases matching the reference as "," or "." for forward and reverse strand, respectively. This mark requires the reference sequence. If no reference is present, this option is ignored.
- mark\_ends (bool) If True, add markers "^" and "\$" for read start and end, respectively.
- add\_indels (bool) If True, add bases for bases inserted into the reference and 'N's for base skipped from the reference. If a reference sequence is given, add the actual bases.

#### Returns list

**Return type** a list of bases/sequences per read at pileup column position.

n
deprecated - use nsegments

#### nsegments

number of reads mapping to this column.

Note that this number ignores the base quality filter.

#### pileups

list of reads (pysam.PileupRead) aligned to this column

#### pos

deprecated – use reference\_pos

#### reference id

the reference sequence number as defined in the header

#### reference name

reference name (None if no AlignmentFile is associated)

#### reference pos

the position in the reference sequence (0-based).

## set\_min\_base\_quality (self, min\_base\_quality)

set the minimum base quality for this pileup column.

#### tid

deprecated - use reference\_id

#### class pysam.PileupRead

Representation of a read aligned to a particular position in the reference sequence.

#### alignment

a pysam.AlignedSegment object of the aligned read

#### indel

indel length for the position following the current pileup site.

This quantity peeks ahead to the next cigar operation in this alignment. If the next operation is an insertion, indel will be positive. If the next operation is a deletion, it will be negation. 0 if the next operation is not an indel.

## is del

1 iff the base on the padded read is a deletion

## is head

1 iff the base on the padded read is the left-most base.

## is\_refskip

1 iff the base on the padded read is part of CIGAR N op.

## is\_tail

1 iff the base on the padded read is the right-most base.

#### level

the level of the read in the "viewer" mode. Note that this value is currently not computed.

## query\_position

position of the read base at the pileup site, 0-based. None if is del or is refskip is set.

#### query\_position\_or\_next

position of the read base at the pileup site, 0-based.

If the current position is a deletion, returns the next aligned base.

## class pysam.IndexedReads (AlignmentFile samfile, int multiple\_iterators=True)

\*(AlignmentFile samfile, multiple\_iterators=True)

Index a Sam/BAM-file by query name while keeping the original sort order intact.

The index is kept in memory and can be substantial.

By default, the file is re-openend to avoid conflicts if multiple operators work on the same file. Set *multiple iterators* = False to not re-open *samfile*.

#### **Parameters**

- samfile (AlignmentFile) File to be indexed.
- multiple\_iterators (bool) Flag indicating whether the file should be reopened. Reopening prevents existing iterators being affected by the indexing.

## build(self)

build the index.

find (self, query\_name)

find query\_name in index.

**Returns** Returns an iterator over all reads with query\_name.

Return type IteratorRowSelection

**Raises** KeyError – if the *query\_name* is not in the index.

#### **Tabix files**

*TabixFile* opens tabular files that have been indexed with tabix.

## class pysam.TabixFile

Random access to bgzf formatted files that have been indexed by tabix.

The file is automatically opened. The index file of file <filename> is expected to be called <filename>. tbi by default (see parameter *index*).

#### **Parameters**

- **filename** (*string*) Filename of bgzf file to be opened.
- index (string) The filename of the index. If not set, the default is to assume that the index is called "filename.tbi"
- mode (char) The file opening mode. Currently, only r is permitted.
- **parser** (pysam.Parser) sets the default parser for this tabix file. If *parser* is None, the results are returned as an unparsed string. Otherwise, *parser* is assumed to be a functor that will return parsed data (see for example *asTuple* and *asGTF*).
- **encoding** (*string*) The encoding passed to the parser
- **threads** (*integer*) Number of threads to use for decompressing Tabix files. (Default=1)

## Raises

- ValueError if index file is missing.
- IOError if file could not be opened

## ${\tt close}\,(\mathit{self}\,)$

closes the pysam. TabixFile.

#### contias

list of chromosome names

fetch one or more rows in a *region* using 0-based indexing. The region is specified by *reference*, *start* and *end*. Alternatively, a samtools *region* string can be supplied.

Without reference or region all entries will be fetched.

If only reference is set, all reads matching on reference will be fetched.

If *parser* is None, the default parser will be used for parsing.

Set *multiple\_iterators* to true if you will be using multiple iterators on the same file at the same time. The iterator returned will receive its own copy of a filehandle to the file effectively re-opening the file. Re-opening a file creates some overhead, so beware.

#### header

the file header.

The file header consists of the lines at the beginning of a file that are prefixed by the comment character #.

**Note:** The header is returned as an iterator presenting lines without the newline character.

To iterate over tabix files, use tabix\_iterator():

```
pysam.tabix_iterator(infile, parser)
```

return an iterator over all entries in a file.

Results are returned parsed as specified by the *parser*. If *parser* is None, the results are returned as an unparsed string. Otherwise, *parser* is assumed to be a functor that will return parsed data (see for example *asTuple* and *asGTF*).

```
\verb"pysam.tabix_compress" (filename_in, filename_out, force = False)"
```

compress filename\_in writing the output to filename\_out.

Raise an IOError if *filename\_out* already exists, unless *force* is set.

pysam.tabix\_index (filename, force=False, seq\_col=None, start\_col=None, end\_col=None, preset=None, meta\_char='#', int line\_skip=0, zerobased=False, int min\_shift=-1, index=None, keep\_original=False, csi=False)

index tab-separated filename using tabix.

An existing index will not be overwritten unless force is set.

The index will be built from coordinates in columns *seq\_col*, *start\_col* and *end\_col*.

The contents of *filename* have to be sorted by contig and position - the method does not check if the file is sorted.

Column indices are 0-based. Note that this is different from the tabix command line utility where column indices start at 1.

Coordinates in the file are assumed to be 1-based unless zerobased is set.

If *preset* is provided, the column coordinates are taken from a preset. Valid values for preset are "gff", "bed", "sam", "vcf", psltbl", "pileup".

Lines beginning with meta char and the first line skip lines will be skipped.

If *filename* is not detected as a gzip file it will be automatically compressed. The original file will be removed and only the compressed file will be retained.

*min-shift* sets the minimal interval size to 1<<INT; 0 for the old tabix index. The default of -1 is changed inside htslib to the old tabix default of 0.

index controls the filename which should be used for creating the index. If not set, the default is to append .tbi to filename.

If csi is set, create a CSI index, the default is to create a TBI index.

When automatically compressing files, if *keep\_original* is set the uncompressed file will not be deleted.

returns the filename of the compressed data

## class pysam.asTuple

converts a tabix row into a python tuple.

A field in a row is accessed by numeric index.

## class pysam.asVCF

converts a tabix row into a VCF record with the following fields:

| Column | Field  | Contents                         |
|--------|--------|----------------------------------|
| 1      | contig | chromosome                       |
| 2      | pos    | chromosomal position, zero-based |
| 3      | id     | id                               |
| 4      | ref    | reference allele                 |
| 5      | alt    | alternate alleles                |
| 6      | qual   | quality                          |
| 7      | filter | filter                           |
| 8      | info   | info                             |
| 9      | format | format specifier.                |

## Access to genotypes is via index:

```
contig = vcf.contig
first_sample_genotype = vcf[0]
second_sample_genotype = vcf[1]
```

## class pysam.asBed

converts a *tabix row* into a bed record with the following fields:

| Field       | Contents                                                                             |
|-------------|--------------------------------------------------------------------------------------|
| contig      | contig                                                                               |
| start       | genomic start coordinate (zero-based)                                                |
| end         | genomic end coordinate plus one (zero-based)                                         |
| name        | name of feature.                                                                     |
| score       | score of feature                                                                     |
| strand      | strand of feature                                                                    |
| thickStart  | thickStart                                                                           |
| thickEnd    | thickEnd                                                                             |
| itemRGB     | itemRGB                                                                              |
| blockCount  | number of bocks                                                                      |
| blockSizes  | ',' separated string of block sizes                                                  |
| blockStarts | ',' separated string of block genomic start positions                                |
|             | contig start end name score strand thickStart thickEnd itemRGB blockCount blockSizes |

Only the first three fields are required. Additional fields are optional, but if one is defined, all the preceding need to be defined as well.

## class pysam.asGTF

converts a tabix row into a GTF record with the following fields:

| Column | Name       | Content                            |
|--------|------------|------------------------------------|
| 1      | contig     | the chromosome name                |
| 2      | feature    | The feature type                   |
| 3      | source     | The feature source                 |
| 4      | start      | genomic start coordinate (0-based) |
| 5      | end        | genomic end coordinate (0-based)   |
| 6      | score      | feature score                      |
| 7      | strand     | strand                             |
| 8      | frame      | frame                              |
| 9      | attributes | the attribute field                |

GTF formatted entries also define the following fields that are derived from the attributes field:

| Name          | Content                   |
|---------------|---------------------------|
| gene_id       | the gene identifier       |
| transcript_id | the transcript identifier |

#### **Fasta files**

#### class pysam.FastaFile

Random access to fasta formatted files that have been indexed by faidx.

The file is automatically opened. The index file of file <filename> is expected to be called <filename> . fai.

## **Parameters**

- **filename** (*string*) Filename of fasta file to be opened.
- **filepath\_index** (*string*) Optional, filename of the index. By default this is the filename + ".fai".
- **filepath\_index\_compressed** (*string*) Optional, filename of the index if fasta file is. By default this is the filename + ".gzi".

#### Raises

- ValueError if index file is missing
- IOError if file could not be opened

## ${\tt close}\,(self)$

close the file.

## closed

"bool indicating the current state of the file object. This is a read-only attribute; the close() method changes the value.

**fetch** (*self*, *reference=None*, *start=None*, *end=None*, *region=None*) fetch sequences in a *region*.

A region can either be specified by *reference*, *start* and *end*. *start* and *end* denote 0-based, half-open intervals.

Alternatively, a samtools region string can be supplied.

If any of the coordinates are missing they will be replaced by the minimum (start) or maximum (end) coordinate.

Note that region strings are 1-based, while *start* and *end* denote an interval in python coordinates. The region is specified by *reference*, *start* and *end*.

## Returns string

**Return type** a string with the sequence specified by the region.

#### **Raises**

- IndexError if the coordinates are out of range
- ValueError if the region is invalid

#### filename

filename associated with this object. This is a read-only attribute.

## get\_reference\_length (self, reference)

return the length of reference.

## is\_open(self)

return true if samfile has been opened.

#### lengths

tuple with the lengths of reference sequences.

#### nreferences

"int with the number of *reference* sequences in the file. This is a read-only attribute.

#### references

tuple with the names of reference sequences.

## **Fastq files**

## class pysam.FastxFile

Stream access to fasta or fastq formatted files.

The file is automatically opened.

Entries in the file can be both fastq or fasta formatted or even a mixture of the two.

This file object permits iterating over all entries in the file. Random access is not implemented. The iteration returns objects of type FastqProxy

#### **Parameters**

- **filename** (*string*) Filename of fasta/fastq file to be opened.
- **persist** (bool) If True (default) make a copy of the entry in the file during iteration. If set to False, no copy will be made. This will permit much faster iteration, but an entry will not persist when the iteration continues and an entry is read-only.

## **Notes**

Prior to version 0.8.2, this class was called FastqFile.

Raises IOError - if file could not be opened

## **Examples**

```
>>> with pysam.FastxFile(filename) as fh:
...    for entry in fh:
...         print(entry.name)
...         print(entry.sequence)
...         print(entry.comment)
...         print(entry.quality)
>>> with pysam.FastxFile(filename) as fin, open(out_filename, mode='w') as fout:
...    for entry in fin:
...    fout.write(str(entry))
```

#### close (self)

close the file.

#### closed

"bool indicating the current state of the file object. This is a read-only attribute; the close() method changes the value.

#### filename

string with the filename associated with this object.

## is\_open(self)

return true if samfile has been opened.

#### next

## class pysam.FastqProxy

A single entry in a fastq file.

```
get_quality_array (self, int offset=33) → array
```

return quality values as integer array after subtracting offset.

#### name

The name of each entry in the fastq file.

## quality

The quality score of each entry in the fastq file, represented as a string.

## sequence

The sequence of each entry in the fastq file.

## **VCF** files

```
class pysam.VariantFile(*args, **kwargs)
```

(filename, mode=None, index\_filename=None, header=None, drop\_samples=False, duplicate\_filehandle=True, ignore\_truncation=False, threads=1)

A VCF/BCF formatted file. The file is automatically opened.

If an index for a variant file exists (.csi or .tbi), it will be opened automatically. Without an index random access to records via fetch() is disabled.

For writing, a VariantHeader object must be provided, typically obtained from another VCF file/BCF file.

#### **Parameters**

• mode (string) – mode should be r for reading or w for writing. The default is text mode (VCF). For binary (BCF) I/O you should append b for compressed or u for uncompressed BCF output.

If b is present, it must immediately follow r or w. Valid modes are r, w, wh, rb, wb, wbu and wb0. For instance, to open a *BCF* formatted file for reading, type:

```
f = pysam.VariantFile('ex1.bcf','r')
```

If mode is not specified, we will try to auto-detect the file type. All of the following should work:

```
f1 = pysam.VariantFile('ex1.bcf')
f2 = pysam.VariantFile('ex1.vcf')
f3 = pysam.VariantFile('ex1.vcf.gz')
```

- index\_filename (string) Explicit path to an index file.
- header (VariantHeader) VariantHeader object required for writing.
- **drop\_samples** (bool) Ignore sample information when reading.
- duplicate\_filehandle (bool) By default, file handles passed either directly or through File-like objects will be duplicated before passing them to htslib. The duplication prevents issues where the same stream will be closed by htslib and through destruction of the high-level python object. Set to False to turn off duplication.
- **ignore\_truncation** (bool) Issue a warning, instead of raising an error if the current file appears to be truncated due to a missing EOF marker. Only applies to bgzipped formats. (Default=False)
- **threads** (*integer*) Number of threads to use for compressing/decompressing VCF/BCF files. Setting threads to > 1 cannot be combined with *ignore\_truncation*. (Default=1)

```
close(self)
```

closes the pysam. VariantFile.

copy (self)

**fetch** (self, contig=None, start=None, stop=None, region=None, reopen=False, end=None, reference=None)

fetch records in a *region* using 0-based indexing. The region is specified by *contig*, *start* and *end*. Alternatively, a samtools *region* string can be supplied.

Without *contig* or *region* all mapped records will be fetched. The records will be returned ordered by contig, which will not necessarily be the order within the file.

Set *reopen* to true if you will be using multiple iterators on the same file at the same time. The iterator returned will receive its own copy of a filehandle to the file effectively re-opening the file. Re-opening a file incurrs some overhead, so use with care.

If only *contig* is set, all records on *contig* will be fetched. If both *region* and *contig* are given, an exception is raised.

Note that a bgzipped VCF.gz file without a tabix/CSI index (.tbi/.csi) or a BCF file without a CSI index can only be read sequentially.

## get\_reference\_name (self, tid)

return reference name corresponding to numerical tid

get\_tid(self, reference)

return the numerical tid corresponding to reference

returns -1 if reference is not known.

```
is valid tid(self, tid)
           return True if the numerical tid is valid: False otherwise.
           returns -1 if reference is not known.
     new_record (self, *args, **kwargs)
          Create a new empty VariantRecord.
           See VariantHeader.new record()
     next
     open (self,
                    filename,
                                  mode='r',
                                                index_filename=None,
                                                                          VariantHeader
                                                                                           header=None,
            drop_samples=False, duplicate_filehandle=True, ignore_truncation=False, threads=1)
           open a vcf/bcf file.
           If open is called on an existing VariantFile, the current file will be closed and a new file will be opened.
     reset (self)
           reset file position to beginning of file just after the header.
     subset_samples (self, include_samples)
           Read only a subset of samples to reduce processing time and memory. Must be called prior to retrieving
           records.
     write (self, VariantRecord record) \rightarrow int
           write a single pysam. Variant Record to disk.
           returns the number of bytes written.
class pysam.VariantHeader
     header information for a VariantFile object
     add_line (self, line)
           Add a metadata line to this header
     add_meta (self, key, value=None, items=None)
           Add metadata to this header
     add_record (self, VariantHeaderRecord record)
           Add an existing VariantHeaderRecord to this header
     add_sample (self, name)
           Add a new sample to this header
     alts
           alt metadata (dict ID->record).
           The data returned just a snapshot of alt records, is created every time the property is requested, and modi-
           fications will not be reflected in the header metadata and vice versa.
          i.e. it is just a dict that reflects the state of alt records at the time it is created.
     contigs
           contig information (VariantHeaderContigs)
     copy (self)
     filters
           filter metadata (VariantHeaderMetadata)
     formats
           format metadata (VariantHeaderMetadata)
     info
           info metadata (VariantHeaderMetadata)
```

```
merge (self, VariantHeader header)
     new_record (self, contig=None, start=0, stop=0, alleles=None, id=None, qual=None, filter=None,
                    info=None, samples=None, **kwargs)
          Create a new empty VariantRecord.
          Arguments are currently experimental. Use with caution and expect changes in upcoming releases.
     records
          header records (VariantHeaderRecords)
     samples
     version
          VCF version
class pysam.VariantRecord(*args, **kwargs)
     Variant record
     alleles
          tuple of reference allele followed by alt alleles
     alts
          tuple of alt alleles
     chrom
          chromosome/contig name
     contig
          chromosome/contig name
     copy (self)
          return a copy of this VariantRecord object
     filter
          filter information (see VariantRecordFilter)
          sample format metadata (see VariantRecordFormat)
     id
          record identifier or None if not available
     info
          info data (see VariantRecordInfo)
     pos
          record start position on chrom/contig (1-based inclusive)
     qual
          phred scaled quality score or None if not available
     ref
          reference allele
     rid
          internal reference id number
     rlen
          record length on chrom/contig (aka rec.stop - rec.start)
     samples
          sample data (see VariantRecordSamples)
```

```
start
           record start position on chrom/contig (0-based inclusive)
     stop
           record stop position on chrom/contig (0-based exclusive)
     translate (self, VariantHeader dst_header)
class pysam.VariantHeaderRecord(*args, **kwargs)
     header record from a VariantHeader object
     attrs
           sequence of additional header attributes
     get (self, key, default=None)
           D.get(k[,d]) \rightarrow D[k] if k in D, else d. d defaults to None.
     items (self)
           D.items() -> list of D's (key, value) pairs, as 2-tuples
     iteritems (self)
           D.iteritems() -> an iterator over the (key, value) items of D
     iterkeys (self)
           D.iterkeys() -> an iterator over the keys of D
     itervalues (self)
           D.itervalues() -> an iterator over the values of D
     key
           header key (the part before '=', in FILTER/INFO/FORMAT/contig/fileformat etc.)
     keys (self)
           D.keys() -> list of D's keys
     pop (self, key, default=_nothing)
     remove (self)
     type
           header type - FILTER, INFO, FORMAT, CONTIG, STRUCTURED, or GENERIC
     update (self, items=None, **kwargs)
           D.update([E, ]^{**}F) -> None.
           Update D from dict/iterable E and F.
     value
           header value. Set only for generic lines, None for FILTER/INFO, etc.
     values (self)
           D.values() -> list of D's values
HTSFile
HTSFile is the base class for pysam. AlignmentFile and pysam. VariantFile.
class pysam.HTSFile
     Base class for HTS file types
     add_hts_options (self, format_options=None)
           Given a list of key=value format option strings, add them to an open htsFile
```

#### category

General file format category. One of UNKNOWN, ALIGNMENTS, VARIANTS, INDEX, REGIONS

## check\_truncation (self, ignore\_truncation=False)

Check if file is truncated.

close (self)

#### closed

return True if HTSFile is closed.

#### compression

File compression.

One of NONE, GZIP, BGZF, CUSTOM.

#### description

Vaguely human readable description of the file format

#### format

File format.

One of UNKNOWN, BINARY\_FORMAT, TEXT\_FORMAT, SAM, BAM, BAI, CRAM, CRAI, VCF, BCF, CSI, GZI, TBI, BED.

### get\_reference\_name (self, tid)

return contig name corresponding to numerical tid

## get\_tid (self, contig)

return the numerical tid corresponding to contig

returns -1 if contig is not known.

### is\_bam

return True if HTSFile is reading or writing a BAM alignment file

## is\_bcf

return True if HTSFile is reading or writing a BCF variant file

## is\_closed

return True if HTSFile is closed.

#### is\_cram

return True if HTSFile is reading or writing a BAM alignment file

#### is\_oper

return True if HTSFile is open and in a valid state.

#### is read

return True if HTSFile is open for reading

#### is\_sam

return True if HTSFile is reading or writing a SAM alignment file

## is\_valid\_reference\_name (self, contig)

return True if the contig name *contig* is valid; False otherwise.

#### is\_valid\_tid(self, tid)

return True if the numerical *tid* is valid; False otherwise.

returns -1 if contig is not known.

### is vcf

return True if HTSFile is reading or writing a VCF variant file

#### is write

return True if HTSFile is open for writing

parse alternative ways to specify a genomic region. A region can either be specified by *contig*, *start* and *stop*. *start* and *stop* denote 0-based, half-open intervals. *reference* and *end* are also accepted for backward compatibility as synonyms for *contig* and *stop*, respectively.

Alternatively, a samtools region string can be supplied.

If any of the coordinates are missing they will be replaced by the minimum (*start*) or maximum (*stop*) coordinate.

Note that region strings are 1-based inclusive, while *start* and *stop* denote an interval in 0-based, half-open coordinates (like BED files and Python slices).

If *contig* or *region* or are  $\star$ , unmapped reads at the end of a BAM file will be returned. Setting either to . will iterate from the beginning of the file.

#### Returns

- **tuple** (a tuple of *flag*, *tid*, *start* and)
- stop. The flag indicates whether no coordinates were
- supplied and the genomic region is the complete genomic space.

Raises ValueError – for invalid or out of bounds regions.

#### reset (self)

reset file position to beginning of file just after the header.

#### Returns

**Return type** The file position after moving the file pointer.

```
seek (self, uint64_t offset)
    move file pointer to position offset, see pysam.HTSFile.tell().
tell (self)
    return current file position, see pysam.HTSFile.seek().
version
```

# 1.2 Working with BAM/CRAM/SAM-formatted files

Tuple of file format version numbers (major, minor)

## 1.2.1 Opening a file

To begin with, import the pysam module and open a pysam. AlignmentFile:

```
import pysam
samfile = pysam.AlignmentFile("ex1.bam", "rb")
```

The above command opens the file ex1. bam for reading. The b qualifier indicates that this is a *BAM* file. To open a *SAM* file, type:

```
import pysam
samfile = pysam.AlignmentFile("ex1.sam", "r")
```

CRAM files are identified by a c qualifier:

```
import pysam
samfile = pysam.AlignmentFile("ex1.cram", "rc")
```

## 1.2.2 Fetching reads mapped to a region

Reads are obtained through a call to the <code>pysam.AlignmentFile.fetch()</code> method which returns an iterator. Each call to the iterator will returns a <code>pysam.AlignedSegment</code> object:

```
iter = samfile.fetch("seq1", 10, 20)
for x in iter:
    print (str(x))
```

pysam.AlignmentFile.fetch() returns all reads overlapping a region sorted by the first aligned base in the reference sequence. Note that it will also return reads that are only partially overlapping with the region. Thus the reads returned might span a region that is larger than the one queried.

## 1.2.3 Using the pileup-engine

In contrast to *fetching*, the *pileup* engine returns for each base in the *reference* sequence the reads that map to that particular position. In the typical view of reads stacking vertically on top of the reference sequence similar to a multiple alignment, *fetching* iterates over the rows of this implied multiple alignment while a *pileup* iterates over the columns.

Calling pileup() will return an iterator over each *column* (reference base) of a specified *region*. Each call to the iterator returns an object of the type pysam.PileupColumn that provides access to all the reads aligned to that particular reference position as well as some additional information:

```
iter = samfile.pileup('seq1', 10, 20)
for x in iter:
    print (str(x))
```

## 1.2.4 Creating BAM/CRAM/SAM files from scratch

The following example shows how a new *BAM* file is constructed from scratch. The important part here is that the *pysam.AlignmentFile* class needs to receive the sequence identifiers. These can be given either as a dictionary in a header structure, as lists of names and sizes, or from a template file. Here, we use a header dictionary:

(continues on next page)

## 1.2.5 Using streams

Pysam does not support reading and writing from true python file objects, but it does support reading and writing from stdin and stdout. The following example reads from stdin and writes to stdout:

```
infile = pysam.AlignmentFile("-", "r")
outfile = pysam.AlignmentFile("-", "w", template=infile)
for s in infile:
   outfile.write(s)
```

It will also work with BAM files. The following script converts a BAM formatted file on stdin to a SAM formatted file on stdout:

```
infile = pysam.AlignmentFile("-", "rb")
outfile = pysam.AlignmentFile("-", "w", template=infile)
for s in infile:
   outfile.write(s)
```

Note that the file open mode needs to changed from r to rb.

# 1.3 Using samtools commands within python

Commands available in *csamtools* are available as simple function calls. Command line options are provided as arguments. For example:

```
pysam.sort("-o", "output.bam", "ex1.bam")
```

corresponds to the command line:

```
samtools sort -o output.bam ex1.bam
```

Or for example:

```
pysam.sort("-m", "1000000", "-o", "output.bam", "ex1.bam")
```

In order to get usage information, try:

```
print(pysam.sort.usage())
```

Argument errors raise a pysam. Samtools Error:

```
pysam.sort()
Traceback (most recent call last):
```

(continues on next page)

```
File "x.py", line 12, in <module>
    pysam.sort()
File "/build/lib.linux-x86_64-2.6/pysam/__init__.py", line 37, in __call__
    if retval: raise SamtoolsError( "\n".join( stderr ) )
pysam.SamtoolsError: 'Usage: samtools sort [-n] [-m <maxMem>] <in.bam> <out.prefix>\n'
```

Messages from *csamtools* on stderr are captured and are available using the getMessages () method:

```
pysam.sort.getMessage()
```

Note that only the output from the last invocation of a command is stored.

In order for pysam to make the output of samtools commands accessible the stdout stream needs to be redirected. This is the default behaviour, but can cause problems in environments such as the ipython notebook. A solution is to pass the catch\_stdout keyword argument:

```
pysam.sort(catch_stdout=False)
```

Note that this means that output from commands which produce output on stdout will not be available. The only solution is to run samtools commands through subprocess.

# 1.4 Working with tabix-indexed files

To open a tabular file that has been indexed with tabix, use TabixFile:

```
import pysam
tbx = pysam.TabixFile("example.bed.gz")
```

Similar to fetch, intervals within a region can be retrieved by calling fetch ():

```
for row in tbx.fetch("chr1", 1000, 2000):
    print (str(row))
```

This will return a tuple-like data structure in which columns can be retrieved by numeric index:

for row in tbx.fetch("chr1", 1000, 2000): print ("chromosome is", row[0])

By providing a parser to fetch or TabixFile, the data will we presented in parsed form:

```
for row in tbx.fetch("chr1", 1000, 2000, parser=pysam.asTuple()):
    print ("chromosome is", row.contig)
    print ("first field (chrom)=", row[0])
```

Pre-built parsers are available for bed (asBed) formatted files and gtf (asGTF) formatted files. Thus, additional fields become available through named access, for example:

```
for row in tbx.fetch("chr1", 1000, 2000, parser=pysam.asBed()):
    print ("name is", row.name)
```

# 1.5 Working with VCF/BCF formatted files

To iterate through a VCF/BCF formatted file use VariantFile:

```
from pysam import VariantFile

bcf_in = VariantFile("test.bcf")  # auto-detect input format
bcf_out = VariantFile('-', 'w', header=bcf_in.header)

for rec in bcf_in.fetch('chr1', 100000, 200000):
    bcf_out.write(rec)
```

\_pysam.VariantFile.fetch() iterates over <code>VariantRecord</code> objects which provides access to simple variant attributes such as <code>contig</code>, <code>pos</code>, <code>ref</code>:

```
for rec in bcf_in.fetch():
    print (rec.pos)
```

but also to complex attributes such as the contents to the info, format and genotype columns. These complex attributes are views on the underlying htslib data structures and provide dictionary-like access to the data:

```
for rec in bcf_in.fetch():
    print (rec.info)
    print (rec.info.keys())
    print (rec.info["DP"])
```

The header attribute (VariantHeader) provides access information stored in the vcf header. The complete header can be printed:

```
>>> print (bcf_in.header)
##fileformat=VCFv4.2
##FILTER=<ID=PASS, Description="All filters passed">
##fileDate=20090805
##source=myImputationProgramV3.1
##reference=1000GenomesPilot-NCBI36
##phasing=partial
##INFO=<ID=NS, Number=1, Type=Integer, Description="Number of Samples
With Data">
##INFO=<ID=DP, Number=1, Type=Integer, Description="Total Depth">
##INFO=<ID=AF, Number=., Type=Float, Description="Allele Frequency">
##INFO=<ID=AA, Number=1, Type=String, Description="Ancestral Allele">
##INFO=<ID=DB, Number=0, Type=Flag, Description="dbSNP membership, build
##INFO=<ID=H2, Number=0, Type=Flag, Description="HapMap2 membership">
##FILTER=<ID=q10, Description="Quality below 10">
##FILTER=<ID=s50,Description="Less than 50% of samples have data">
##FORMAT=<ID=GT, Number=1, Type=String, Description="Genotype">
##FORMAT=<ID=GQ, Number=1, Type=Integer, Description="Genotype Quality">
##FORMAT=<ID=DP, Number=1, Type=Integer, Description="Read Depth">
##FORMAT=<ID=HQ, Number=2, Type=Integer, Description="Haplotype Quality">
##contig=<ID=M>
##contig=<ID=17>
##contig=<ID=20>
##bcftools_viewVersion=1.3+htslib-1.3
##bcftools_viewCommand=view -O b -o example_vcf42.bcf
example_vcf42.vcf.gz
#CHROM POS
              ID
                        REF
                                ALT
                                         QUAL FILTER INFO
                                                                 FORMAT
                                                                           NA00001
→NA00002 NA0000
```

Individual contents such as contigs, info fields, samples, formats can be retrieved as attributes from header:

```
>>> print (bcf_in.header.contigs)
<pysam.cbcf.VariantHeaderContigs object at 0xf250f8>
```

To convert these views to native python types, iterate through the views:

```
>>> print list((bcf_in.header.contigs))
['M', '17', '20']
>>> print list((bcf_in.header.filters))
['PASS', 'q10', 's50']
>>> print list((bcf_in.header.info))
['NS', 'DP', 'AF', 'AA', 'DB', 'H2']
>>> print list((bcf_in.header.samples))
['NA000001', 'NA00002', 'NA00003']
```

Alternatively, it is possible to iterate through all records in the header returning objects of type VariantHeaderRecord::

```
>>> for x in bcf in.header.records:
>>> print (x)
      print (x.type, x.key)
GENERIC fileformat
FILTER FILTER
GENERIC fileDate
GENERIC source
GENERIC reference
GENERIC phasing
INFO INFO
INFO INFO
INFO INFO
INFO INFO
INFO INFO
INFO INFO
FILTER FILTER
FILTER FILTER
FORMAT FORMAT
FORMAT FORMAT
FORMAT FORMAT
FORMAT FORMAT
CONTIG contig
CONTIG contig
CONTIG contig
GENERIC bcftools_viewVersion
GENERIC bcftools_viewCommand
```

# 1.6 Extending pysam

Using pyximport, it is (relatively) straight-forward to access pysam internals and the underlying samtools library. An example is provided in the tests directory. The example emulates the samtools flagstat command and consists of three files:

1. The main script pysam\_flagstat.py. The important lines in this script are:

```
import pyximport
pyximport.install()
import _pysam_flagstat
```

(continues on next page)

```
flag_counts = _pysam_flagstat.count(pysam_in)
```

The first part imports, sets up pyximport and imports the cython module \_pysam\_flagstat. The second part calls the count method in \_pysam\_flagstat.

2. The cython implementation \_pysam\_flagstat.pyx. This script imports the pysam API via:

```
from pysam.calignmentfile cimport AlignmentFile, AlignedSegment
```

This statement imports, amongst others, AlignedSegment into the namespace. Speed can be gained from declaring variables. For example, to efficiently iterate over a file, an AlignedSegment object is declared:

```
# loop over samfile
cdef AlignedSegment read
for read in samfile:
    ...
```

3. A pyxbld providing pyximport with build information. Required are the locations of the samtools and pysam header libraries of a source installation of pysam plus the csamtools.so shared library. For example:

If the script pysam\_flagstat.py is called the first time, pyximport will compile the cython extension \_pysam\_flagstat.pyx and make it available to the script. Compilation requires a working compiler and cython installation. Each time \_pysam\_flagstat.pyx is modified, a new compilation will take place.

pyximport comes with cython.

# 1.7 Installing pysam

Pysam can be installed through conda, **pypi** and from the repository. The recommended way to install pysam is through conda/bioconda.

#### 1.7.1 Conda installation

40

To install pysam in your current conda environment, type:

```
conda config --add channels r
conda config --add channels bioconda
conda install pysam
```

This will install pysam from the bioconda channel and automatically makes sure that dependencies are installed. Also, compilation flags will be set automatically, which will potentially save a lot of trouble on OS X.

## 1.7.2 Pypi installation

Pysam provides a python interface to the functionality contained within the htslib C library. There are two ways that these two can be combined, builtin and external.

#### **Builtin**

The typical installation will be through **pypi\_**:

```
pip install pysam
```

This will compile the builtin htslib source code within pysam.

htslib can be configured at compilation to turn on additional features such support using encrypted configurations, enable plugins, and more. See the htslib project for more information on these.

Pysam will attempt to configure htslib to turn on some advanced features. If these fail, for example due to missing library dependencies (*libcurl*, *libcrypto*), it will fall back to conservative defaults.

Options can be passed to the configure script explicitely by setting the environment variable *HT-SLIB CONFIGURE OPTIONS*. For example:

```
export HTSLIB_CONFIGURE_OPTIONS=--enable-plugins
pip install pysam
```

#### **External**

pysam can be combined with an externally installed htslib library. This is a good way to avoid duplication of libraries. To link against an externally installed library, set the environment variables *HTSLIB\_LIBRARY\_DIR* and *HTSLIB\_INCLUDE\_DIR* before installing:

```
export HTSLIB_LIBRARY_DIR=/usr/local/lib
export HTSLIB_INCLUDE_DIR=/usr/local/include
pip install pysam
```

Note that the location of the file libhts.so needs to be known to the linker once you run pysam, for example by setting the environment-varirable *LD\_LIBRARY\_PATH*.

Note that generally the pysam and htslib version need to be compatible. See the release notes for more information.

## 1.7.3 Installation from repository

pysam depends on cython to provide the connectivity to the htslib C library. The installation of the source tarball (.tar.gz) contains pre-built C-files and cython needs not be present during installation. However, when installing from the repository, cython needs to be installed beforehand.

To install from repository, type:

```
python setup.py install
```

For compilation options, see the section on Pypi installation above.

## 1.7.4 Requirements

Depending on the installation method, requirements for building pysam differ.

When installing through conda, dependencies will be resolved by the package manager. The **pip\_** installation and installation from source require a C compiler and its standard libraries as well as all requirements for building htslib. Htslib requirements are listed in the htslib/INSTALL file.

Installing from the repository will require cython to be installed.

## 1.8 **FAQ**

## 1.8.1 How should I cite pysam

Pysam has not been published in print. When referring pysam, please use the github URL: https://github.com/pysam-developers/pysam. As pysam is a wrapper around htslib and the samtools package, I suggest cite *Li et al* (2009) <a href="http://www.ncbi.nlm.nih.gov/pubmed/19505943">http://www.ncbi.nlm.nih.gov/pubmed/19505943</a>>.

## 1.8.2 Is pysam thread-safe?

Pysam is a mix of python and C code. Instructions within python are generally made thread-safe through python's global interpreter lock (GIL\_). This ensures that python data structures will always be in a consistent state.

If an external function outside python is called, the programmer has a choice to keep the GIL in place or to release it. Keeping the GIL in place will make sure that all python threads wait until the external function has completed. This is a safe option and ensures thread-safety.

Alternatively, the GIL can be released while the external function is called. This will allow other threads to run concurrently. This can be beneficial if the external function is expected to halt, for example when waiting for data to read or write. However, to achieve thread-safety, the external function needs to implemented with thread-safety in mind. This means that there can be no shared state between threads, or if there is shared, it needs to be controlled to prevent any access conflicts.

Pysam generally uses the latter option and aims to release the GIL for I/O intensive tasks. This is generally fine, but thread-safety of all parts have not been fully tested.

A related issue is when different threads read from the same file objec - or the same thread uses two iterators over a file. There is only a single file-position for each opened file. To prevent this from hapeding, use the option mulitple\_iterator=True when calling a fetch() method. This will return an iterator on a newly opened file.

## 1.8.3 pysam coordinates are wrong

pysam uses 0-based coordinates and the half-open notation for ranges as does python. Coordinates and intervals reported from pysam always follow that convention.

Confusion might arise as different file formats might have different conventions. For example, the SAM format is 1-based while the BAM format is 0-based. It is important to remember that pysam will always conform to the python convention and translate to/from the file format automatically.

The only exception is the region string in the fetch() and pileup() methods. This string follows the convention of the samtools command line utilities. The same is true for any coordinates passed to the samtools command utilities directly, such as pysam.mpileup().

## 1.8.4 Calling pysam.fetch() confuses existing iterators

The following code will cause unexpected behaviour:

```
samfile = pysam.AlignmentFile("pysam_ex1.bam", "rb")

iter1 = samfile.fetch("chr1")
print (iter1.next().reference_id)
iter2 = samfile.fetch("chr2")
print (iter2.next().reference_id)
print (iter1.next().reference_id)
```

This will give the following output:

```
Traceback (most recent call last):
   File "xx.py", line 8, in <module>
      print iter1.next().reference_id
   File "calignmentfile.pyx", line 1408, in
   pysam.calignmentfile.IteratorRowRegion.__next__
   (pysam/calignmentfile.c:16461)
StopIteration
```

Note how the second iterator stops as the file pointer has moved to chr2. The correct way to work with multiple iterators is:

```
samfile = pysam.AlignmentFile("pysam_ex1.bam", "rb")

iter1 = samfile.fetch("chr1", all)
print (iter1.next().reference_id)
iter2 = samfile.fetch("chr2")
print (iter2.next().reference_id)
print (iter1.next().reference_id)
```

Here, the output is:

```
0
1
0
```

The reason for this behaviour is that every iterator needs to keep track of its current position in the file. Within pysam, each opened file can only keep track of one file position and hence there can only be one iterator per file. Using the option mulitple\_iterators=True will return an iterator within a newly opened file. This iterator will not interfere with existing iterators as it has its own file handle associated with it.

Note that re-opening files incurs a performance penalty which can become severe when calling fetch() often. Thus, multiple\_iterators is set to False by default.

## 1.8.5 AlignmentFile.fetch does not show unmapped reads

fetch () will only iterate over alignments in the SAM/BAM file. The following thus always works:

```
bf = pysam.AlignemFile(fname, "rb")
for r in bf.fetch():
    assert not r.is_unmapped
```

1.8. FAQ 43

If the SAM/BAM file contains unaligned reads, they can be included in the iteration by adding the until\_eof=True flag:

```
bf = pysam.AlignemFile(fname, "rb")
for r in bf.fetch(until_eof=True):
    if r.is_unmapped:
        print ("read is unmapped")
```

## 1.8.6 I can't call AlignmentFile.fetch on a file without index

fetch() requires an index when iterating over a SAM/BAM file. To iterate over a file without index, use the "until eof=True":

```
bf = pysam.AlignemFile(fname, "rb")
for r in bf.fetch(until_eof=True):
    print (r)
```

## 1.8.7 BAM files with a large number of reference sequences are slow

If you have many reference sequences in a bam file, the following might be slow:

```
track = pysam.AlignmentFile(fname, "rb")
for aln in track.fetch():
    pass
```

The reason is that track.fetch() will iterate through the bam file for each reference sequence in the order as it is defined in the header. This might require a lot of jumping around in the file. To avoid this, use:

```
track = pysam.AlignmentFile(fname, "rb")
for aln in track.fetch(until_eof=True):
    pass
```

This will iterate through reads as they appear in the file.

# 1.8.8 Weirdness with spliced reads in samfile.pileup(chr,start,end) given spliced alignments from an RNA-seq bam file

Spliced reads are reported within samfile.pileup. To ignore these in your analysis, test the flags is\_del == True and indel=0 in the <code>PileupRead</code> object.

## 1.8.9 I can't edit quality scores in place

Editing reads in-place generally works, though there is some quirk to be aware of. Assigning to AlignedRead.seq will invalidate any quality scores in AlignedRead.qual. The reason is that samtools manages the memory of the sequence and quality scores together and thus requires them to always be of the same length or 0.

Thus, to in-place edit the sequence and quality scores, copies of the quality scores need to be taken. Consider trimming for example:

```
q = read.qual
read.seq = read.seq[5:10]
read.qual = q[5:10]
```

## 1.8.10 Why is there no SNPCaller class anymore?

SNP calling is highly complex and heavily parameterized. There was a danger that the pysam implementations might show different behaviour from the samtools implementation, which would have caused a lot of confusion.

The best way to use samtools SNP calling from python is to use the pysam.mpileup() command and parse the output directly.

## 1.8.11 I get an error 'PileupProxy accessed after iterator finished'

Pysam works by providing proxy objects to objects defined within the C-samtools package. Thus, some attention must be paid at the lifetime of objects. The following to code snippets will cause an error:

```
s = AlignmentFile('ex1.bam')
for p in s.pileup('chr1', 1000,1010):
    pass

for pp in p.pileups:
    print pp
```

The iteration has finished, thus the contents of p are invalid. A variation of this:

```
p = next(AlignmentFile('ex1.bam').pileup('chr1', 1000, 1010))
for pp in p.pileups:
    print pp
```

Again, the iteration finishes as the temporary iterator created by pileup goes out of scope. The solution is to keep a handle to the iterator that remains alive:

```
i = AlignmentFile('ex1.bam').pileup('chr1', 1000, 1010)
p = next(i)
for pp in p.pileups:
    print pp
```

## 1.8.12 Pysam won't compile

Compiling pysam can be tricky as there are numerous variables that differ between build environments such as OS, version, python version, and compiler. It is difficult to build software that build cleanly on all systems and the process might fail. Please see the pysam user group for common issues.

If there is a build issue, read the generated output carefully - generally the cause of the problem is among the first errors to be reported. For example, you will need to have the development version of python installed that includes the header files such as Python.h. If that file is missing, the compiler will report this at the very top of its error messages but will follow it with any unknown function or variable definition it encounters later on.

A general advice is to always use the latest version on python and cython when building pysam. There are some known incompatibilities:

• Python 3.4 requires cython 0.20.2 or later (see here)

## 1.8.13 ImportError: cannot import name csamtools

In version 0.10.0 and onwards, all pysam extension modules contain a lib-prefix. This facilates linking against pysam extension modules with compilers that require to start with lib. As a consequence, all code using pysam extension modules directly will need to be adapted. For example, for example:

1.8. FAQ 45

cimport pysam.csamtools

will become:

cimport pysam.libcamtools

# 1.9 Developer's guide

## 1.9.1 Code organization

The top level directory is organized in the following directories:

pysam Code specific to pysam

**doc** The documentation. To build the latest documention type:

make -C doc html

tests Code and data for testing and benchmarking

htslib Source code from htslib shipped with pysam. See import.py about importing.

samtools Source code from csamtools shipped with pysam. See import.py about importing.

bcftools Source code from cbcftools shipped with pysam. See import.py about importing.

## 1.9.2 Importing new versions of htslib and samtools

See instructions in import.py to import the latest version of htslib, samtools and beftools.

## 1.9.3 Unit testing

Unit tests are in the tests directory. To run all unit tests, run:

pytest tests

## 1.9.4 Benchmarking

To run the benchmarking suite, make sure that pytest-benchmark is installed. To run all benchmarks, type:

pytest tests/\*\_bench.py

See Benchmarking for more on this topic.

## 1.9.5 Contributors

Please see github for a list of all contributors:

https://github.com/pysam-developers/pysam/graphs/contributors

Many thanks to all contributors for helping in making pysam useful.

## 1.10 Release notes

### 1.10.1 Release 0.14.1

This is mostly a bugfix release, though beftools has now also been upgraded to 1.7.0.

- [#621] Add a warning to count\_coverage when an alignment has an empty QUAL field
- [#635] Speed-up of AlignedSegment.find\_intro()
- treat border case of all bases in pileup column below quality score
- [#634] Fix access to pileup reference\_sequence

## 1.10.2 Release 0.14.0

This release wraps htslib/samtools versions 1.7.0.

- SAM/BAM/CRAM headers are now managed by a separate AlignmentHeader class.
- AlignmentFile.header.as\_dict() returns an ordered dictionary.
- Use "stop" instead of "end" to ensure consistency to VariantFile. The end designations have been kept for backwards compatibility.
- [#611] and [#293] CRAM repeated fetch now works, each iterator reloads index if multiple\_iterators=True
- [#608] pysam now wraps htslib 1.7 and samtools 1.7.
- [#580] reference\_name and next\_reference\_name can now be set to "\*" (will be converted to None to indicate an unmapped location)
- [#302] providing no coordinate to count\_coverage will not count from start/end of contig.
- [#325] @SQ records will be automatically added to header if they are absent from text section of header.
- [#529] add get forward sequence() and get forward qualities() methods
- [#577] add from\_string() and to\_dict()/from\_dict() methods to AlignedSegment. Rename tostring() to to\_string() throughout for consistency
- [#589] return None from build\_alignment\_sequence if no MD tag is set
- [#528] add PileupColumn. len method

Backwards incompatible changes:

• AlignmentFile.header now returns an AlignmentHeader object. Use AlignmentFile.header.to\_dict() to get the dictionary as previously. Most dictionary accessor methods (keys(), values(), \_\_getitem\_\_, ...) have been implemented to ensure some level of backwards compatibility when only reading.

The rationale for this change is to have consistency between AlignmentFile and VariantFile.

AlignmentFile and FastaFile now raise IOError instead of OSError

Medium term we plan to have a 1.0 release. The pysam interface has grown over the years and the API is cluttered with deprecated names (Samfile, getrname(), gettid(), ...). To work towards this, the next release (0.15.0) will yield DeprecationWarnings for any parts of the API that are considered obsolete and will not be in 1.0. Once 1.0 has been reached, we will use semantic versioning.

1.10. Release notes 47

## 1.10.3 Release 0.13.0

This release wraps htslib/samtools/bcftools versions 1.6.0 and contains a series of bugfixes.

- [#544] reading header from remote TabixFiles now works.
- [#531] add missing tag types H and A. A python float will now be added as 'f' type instead of 'd' type.
- [#543] use FastaFile instead of Fastafile in pileup.
- [#546] set is\_modified flag in setAttribute so updated attributes are output.
- [#537] allow tabix index files to be created in a custom location.
- [#530] add get index statistics() method

### 1.10.4 Release 0.12.0.1

Bugfix release to solve compilation issue due to missinge bcftools/config.h file.

## 1.10.5 Release 0.12.0

This release wraps htslib/samtools/bcftools versions 1.5.0 and contains a series of bugfixes.

- [#473] A new FastxRecord class that can be instantiated from class and modified in-place. Replaces Persistent-FastqProxy.
- [#521] In AligmentFile, Simplify file detection logic and allow remote index files \* Removed attempts to guess data and index file names; this is magic left

to htslib.

- Removed file existence check prior to opening files with htslib
- Better error checking after opening files that raise the appropriate error (IOError for when errno is set, ValueError otherwise for backward compatibility).
- Report IO errors when loading an index by name.
- Allow remote indices (tested using S3 signed URLs).
- Document filepath\_index and make it an alias for index\_filename.
- Added a require\_index parameter to AlignmentFile
- [#526] handle unset ref when creating new records
- [#513] fix bcf\_translate to skip deleted FORMAT fields to avoid segfaults
- [#516] expose IO errors via IOError exceptions
- [#487] add tabix line\_skip, remove 'pileup' preset
- add FastxRecord, replaces PersistentFastqProxy (still present for backwards compatibility)
- [#496] upgrade to htslib/samtools/bcftools versions 1.5
- add start/stop to AlignmentFile.fetch() to be consistent with VariantFile.fetch(). "end" is kept for backwards compatibility.
- [#512] add get\_index\_statistics() method to AlignmentFile.

## Upcoming changes:

In the next release we are plannig to separate the header information from AlignmentFile into a separate class AlignmentHeader. This layout is similar to VariantFile/VariantHeader. With this change we will ensure that an AlignedSegment record will be linked to a header so that chromosome names can be automatically translated from the numeric representation. As a consequence, the way new AlignedSegment records are created will need to change as the constructor requires a header:

```
header = pysam.AlignmentHeader(
    reference_names=["chr1", "chr2"],
    reference_lengths=[1000, 1000])

read = pysam.AlignedSegment(header)
```

This will affect all code that instantiates AlignedSegment objects directly. We have not yet merged to allow users to provide feed-back. The pull-request is here: https://github.com/pysam-developers/pysam/pull/518 Please comment on github.

### 1.10.6 Release 0.11.2.2

Bugfix release to address two issues:

- Changes in 0.11.2.1 broke the GTF/GFF3 parser. Corrected and more tests have been added.
- [#479] Correct VariantRecord edge cases described in issue

## 1.10.7 Release 0.11.2.1

Release to fix release tar-ball containing 0.11.1 pre-compiled C-files.

## 1.10.8 Release 0.11.2

This release wraps htslib/samtools/bcfools versions 1.4.1 in response to a security fix in these libraries. Additionaly the following issues have been fixed:

- [#452] add GFF3 support for tabix parsers
- [#461] Multiple fixes related to VariantRecordInfo and handling of INFO/END
- [#447] limit query name to 251 characters (only partially addresses issue)

VariantFile and related object fixes

- Restore VariantFile.\_\_dealloc\_\_\_
- Correct handling of bcf\_str\_missing in bcf\_array\_to\_object and bcf\_object\_to\_array
- Added update() and pop() methods to some dict-like proxy objects
- scalar INFO entries could not be set again after being deleted
- VariantRecordInfo.\_\_delitem\_\_ now allows unset flags to be deleted without raising a KeyError
- Multiple other fixes for VariantRecordInfo methods
- INFO/END is now accessible only via VariantRecord.stop and VariantRecord.rlen. Even if present behind the scenes, it is no longer accessible via VariantRecordInfo.
- Add argument to issue a warning instead of an exception if input appears to be truncated

1.10. Release notes 49

Other features and fixes:

- Make AlignmentFile \_\_dealloc\_\_ and close more stringent
- Add argument AlignmentFile to issue a warning instead of an exception if input appears to be truncated

### 1.10.9 Release 0.11.1

Bugfix release

• [#440] add deprecated 'always' option to infer\_query\_length for backwards compatibility.

## 1.10.10 Release 0.11.0

This release wraps the latest versions of htslib/samtools/bcftools and implements a few bugfixes.

- [#413] Wrap HTSlib/Samtools/BCFtools 1.4
- [#422] Fix missing pysam.sort.usage() message
- [#411] Fix BGZfile initialization bug
- [#412] Add seek support for BGZFile
- [#395] Make BGZfile iterable
- [#433] Correct getQueryEnd
- [#419] Export SAM enums such as pysam.CMATCH
- [#415] Fix access by tid in AlignmentFile.fetch()
- [#405] Writing SAM now outputs a header by default.
- [#332] split infer\_query\_length(always) into infer\_query\_length and infer\_read\_length

## 1.10.11 Release 0.10.0

This release implements further functionality in the VariantFile API and includes several bugfixes:

- treat special case -c option in samtools view outputs to stdout even if -o given, fixes #315
- permit reading BAM files with CSI index, closes #370
- raise Error if query name exceeds maximum length, fixes #373
- new method to compute hash value for AlignedSegment
- AlignmentFile, VariantFile and TabixFile all inherit from HTSFile
- · Avoid segfault by detecting out of range reference\_id and next\_reference in AlignedSegment.tostring
- Issue #355: Implement streams using file descriptors for VariantFile
- upgrade to htslib 1.3.2
- fix compilation with musl libc
- Issue #316, #360: Rename all Cython modules to have lib as a prefix
- Issue #332, hardclipped bases in cigar included by pysam. Aligned Segment.infer query length()
- Added support for Python 3.6 filename encoding protocol

- Issue #371, fix incorrect parsing of scalar INFO and FORMAT fields in VariantRecord
- Issue #331, fix failure in VariantFile.reset() method
- Issue #314, add VariantHeader.new\_record(), VariantFile.new\_record() and VariantRecord.copy() methods to create new VariantRecord objects
- · Added VariantRecordFilter.add() method to allow setting new VariantRecord filters
- Preliminary (potentially unsafe) support for removing and altering header metadata
- · Many minor fixes and improvements to VariantFile and related objects

Please note that all internal cython extensions now have a lib prefix to facilitate linking against pysam extension modules. Any user cython extensions using cimport to import pysam definitions will need changes, for example:

```
cimport pysam.csamtools
```

#### will become:

cimport pysam.libcamtools

### 1.10.12 Release 0.9.1

This is a bugfix release addressing some installation problems in pysam 0.9.0, in particular:

- patch included htslib to work with older liberal versions, fixes #262.
- do not require cython for python 3 install, fixes #260
- FastaFile does not accept filepath index any more, see #270
- add AlignedSegment.get\_cigar\_stats method.
- py3 bugfix in VariantFile.subset\_samples, fixes #272
- add missing sysconfig import, fixes #278
- do not redirect stdout, but instead write to a separately created file. This should resolve issues when pysam is used in notebooks or other environments that redirect stdout.
- wrap htslib-1.3.1, samtools-1.3.1 and bcftools-1.3.1
- use bgzf throughout instead of gzip
- allow specifying a fasta reference for CRAM file when opening for both read and write, fixes #280

### 1.10.13 Release 0.9.0

## **Overview**

The 0.9.0 release upgrades htslib to htslib 1.3 and numerous other enchancements and bugfixes. See below for a detailed list.

Htslib 1.3 comes with additional capabilities for remote file access which depend on the presence of optional system libraries. As a consequence, the installation script setup.py has become more complex. For an overview, see *Installing pysam*. We have tested installation on linux and OS X, but could not capture all variations. It is possible that a 0.9.1 release might follow soon addressing installation issues.

The VariantFile class provides access to vcf and bcf formatted files. The class is certainly usable and interface is reaching completion, but the API and the functionality is subject to change.

1.10. Release notes 51

#### **Detailed release notes**

- upgrade to htslib 1.3
- python 3 compatibility tested throughout.
- added a first set of beftools commands in the pysam.beftools submodule.
- samtools commands are now in the pysam.samtools module. For backwards compatibility they are still imported into the pysam namespace.
- samtools/bcftools return stdout as a single (byte) string. As output can be binary (VCF.gz, BAM) this is necessary to ensure py2/py3 compatibility. To replicate the previous behaviour in py2.7, use:

```
\verb"pysam.samtools.view(self.filename).splitlines(\textbf{True})
```

- get\_tags() returns the tag type as a character, not an integer (#214)
- TabixFile now raises ValueError on indices created by tabix <1.0 (#206)
- improve OSX installation and develop mode
- FastxIterator now handles empty sequences (#204)
- TabixFile.isremote is not TabixFile.is\_remote in line with AlignmentFile
- AlignmentFile.count() has extra optional argument read\_callback
- · setup.py has been changed to:
  - install a single builtin htslib library. Previously, each pysam module contained its own version. This
    reduces compilation time and code bloat.
  - run configure for the builtin htslib library in order to detect optional libraries such as libcurl. Configure behaviour can be controlled by setting the environmet variable HTSLIB\_CONFIGURE\_OPTIONS.
- get\_reference\_sequence() now returns the reference sequence and not something looking like it. This bug had effects on get\_aligned\_pairs(with\_seq=True), see #225. If you have relied on on get\_aligned\_pairs(with\_seq=True) in pysam-0.8.4, please check your results.
- improved autodetection of file formats in AlignmentFile and VariantFile.

## 1.10.14 Release 0.8.4

This release contains numerous bugfixes and a first implementation of a pythonic interface to VCF/BCF files. Note that this code is still incomplete and preliminary, but does offer a nearly complete immutable Pythonic interface to VCF/BCF metadata and data with reading and writing capability.

Potential isses when upgrading from v0.8.3:

- · binary tags are now returned as python arrays
- renamed several methods for pep8 compatibility, old names still retained for backwards compatibility, but should be considered deprecated.
  - gettid() is now get\_tid()
  - getrname() is now get\_reference\_name()
  - parseRegion() is now parse\_region()
- some methods have changed for pep8 compatibility without the old names being present:
  - fromQualityString() is now qualitystring\_to\_array()

- toQualityString() is now qualities\_to\_qualitystring()
- faidx now returns strings and not binary strings in py3.
- The cython components have been broken up into smaller files with more specific content. This will affect users using the cython interfaces.

#### Edited list of commit log changes:

- fixes AlignmentFile.check\_index to return True
- add RG/PM header tag closes #179
- · add with\_seq option to get\_aligned\_pairs
- use char \* inside reconsituteReferenceSequence
- add soft clipping for get\_reference\_sequence
- add get\_reference\_sequence
- queryEnd now computes length from cigar string if no sequence present, closes #176
- tolerate missing space at end of gtf files, closes #162
- · do not raise Error when receiving output on stderr
- add docu about fetching without index, closes #170
- FastaFile and FastxFile now return strings in python3, closes #173
- py3 compat: relative -> absolute imports.
- add reference\_name and next\_reference\_name attributes to AlignedSegment
- add function signatures to cvcf cython. Added note about other VCF code.
- add context manager functions to FastaFile
- add reference\_name and next\_reference\_name attributes to AlignedSegment
- PileupColumn also gets a reference\_name attribute.
- add context manager functions to FastaFile
- TabixFile.header for remote files raises AttributeError, fixes #157
- add context manager interface to TabixFile, closes #165
- change ctypedef enum to typedef enum for cython 0.23
- add function signatures to cvcf cython, also added note about other VCF code
- remove exception for custom upper-case header record tags.
- rename VALID\_HEADER\_FIELDS to KNOWN\_HEADER\_FIELDS
- fix header record tag parsing for custom tags.
- use cython.str in count\_coverage, fixes #141
- avoid maketrans (issues with python3)
- refactoring: AlignedSegment now in separate module
- · do not execute remote tests if URL not available
- fix the unmapped count, incl reads with no SQ group
- add raw output to tags

1.10. Release notes 53

- · added write access for binary tags
- bugfix in call to resize
- · implemented writing of binary tags from arrays
- implemented convert\_binary\_tag to use arrays
- add special cases for reads that are unmapped or whose mates are unmapped.
- rename TabProxies to ctabixproxies
- · remove underscores from utility functions
- move utility methods into cutils
- remove callback argument to fetch closes #128
- avoid calling close in dealloc
- · add unit tests for File object opening
- change AlignmentFile.open to filepath\_or\_object
- implement copy.copy, close #65
- add chaching of array attributes in AlignedSegment, closes #121
- · add export of Fastafile
- · remove superfluous pysam\_dispatch
- use persist option in FastqFile
- get\_tag: expose tag type if requested with with\_value\_type
- fix to allow reading vcf record info via tabix-based vcf reader
- add pFastqProxy and pFastqFile objects to make it possible to work with multiple fastq records per file handle, unlike FastqProxy/FastqFile.
- release GIL around htslib IO operations
- · More work on read/write support, API improvements
- add *phased* property on *VariantRecordSample*
- add mutable properties to VariantRecord
- BCF fixes and start of read/write support
- VariantHeaderRecord objects now act like mappings for attributes.
- add VariantHeader.alts dict from alt ID->Record.
- Bug fix to strong representation of structured header records.
- VariantHeader is now mutable

### 1.10.15 Release 0.8.3

- samtools command now accept the "catch\_stdout" option.
- get\_aligned\_pairs now works for soft-clipped reads.
- query\_position is now None when a PileupRead is not aligned to a particular position.
- AlignedSegments are now comparable and hashable.

## 1.10.16 Release 0.8.2.1

• Installation bugfix release.

## 1.10.17 Release 0.8.2

- Pysam now wraps htslib 1.2.1 and samtools version 1.2.
- Added CRAM file support to pysam.
- · New alignment info interface.
  - opt() and setTag are deprecated, use get\_tag() and set\_tag() instead.
  - added has\_tag()
  - tags is deprecated, use get\_tags() and set\_tags() instead.
- FastqFile is now FastxFile to reflect that the latter permits iteration over both fastq- and fasta-formatted files.
- A Cython wrapper for htslib VCF/BCF reader/writer. The wrapper provides a nearly complete Pythonic interface to VCF/BCF metadata with reading and writing capability. However, the interface is still incomplete and preliminary and lacks capability to mutate the resulting data.

#### 1.10.18 Release 0.8.1

- Pysam now wraps htslib and samtools versions 1.1.
- Bugfixes, most notable: \* issue #43: uncompressed BAM output \* issue #42: skip tests requiring network if none available \* issue #19: multiple iterators can now be made to work on the same tabix file \* issue #24: All strings returned from/passed to the pysam API are now unicode in python 3 \* issue #5: type guessing for lists of integers fixed
- API changes for consistency. The old API is still present, but deprecated. In particular:
  - Tabixfile -> TabixFile
  - Fastafile -> FastaFile
  - Fastqfile -> FastqFile
  - Samfile -> AlignmentFile
  - AlignedRead -> AlignedSegment
    - \* qname -> query\_name
    - \* tid -> reference\_id
    - \* pos -> reference\_start
    - \* mapq -> mapping\_quality
    - \* rnext -> next reference id
    - \* pnext -> next\_reference\_start
    - \* cigar -> cigartuples
    - \* cigarstring -> cigarstring
    - \* tlen -> template\_length
    - \* seq -> query\_sequence

1.10. Release notes 55

- \* qual -> query\_qualities, now returns array
- \* qqual -> query\_alignment\_qualities, now returns array
- \* tags -> tags
- \* alen -> reference\_length, reference is always "alignment", so removed
- \* aend -> reference end
- \* rlen -> query\_length
- \* query -> query\_alignment\_sequence
- \* qstart -> query\_alignment\_start
- \* qend -> query\_alignment\_end
- \* qlen -> query\_alignment\_length
- \* mrnm -> next\_reference\_id
- \* mpos -> next\_reference\_start
- \* rname -> reference\_id
- \* isize -> template\_length
- \* blocks -> get\_blocks()
- \* aligned\_pairs -> get\_aligned\_pairs()
- \* inferred\_length -> infer\_query\_length()
- \* positions -> get\_reference\_positions()
- \* overlap() -> get\_overlap()
- All strings are now passed to or received from the pysam API as strings, no more bytes.

## Other changes:

- AlignmentFile.fetch(reopen) option is now multiple\_iterators. The default changed to not reopen a file unless requested by the user.
- FastaFile.getReferenceLength is now FastaFile.get\_reference\_length

## Backwards incompatible changes

- Empty cigarstring now returns None (intstead of ")
- Empty cigar now returns None (instead of [])
- When using the extension classes in cython modules, AlignedRead needs to be substituted with AlignedSegment.
- fancy\_str() has been removed
- qual, qqual now return arrays

## 1.10.19 Release 0.8.0

- · Disabled features
  - IteratorColumn.setMask() disabled as htslib does not implement this functionality?
- Not implemented yet:
  - reading SAM files without header

Tabix files between version 0.7.8 and 0.8.0 are not compatible and need to be re-indexed.

While version 0.7.8 and 0.8.0 should be mostly compatible, there are some notable exceptions:

- tabix iterators will fail if there are comments in the middle or the end of a file.
- tabix raises always ValueError for invalid intervals. Previously, different types of errors were raised (KeyError, IndexError, ValueError) depending on the type of invalid intervals (missing chromosome, out-of-range, malformatted interval).

## 1.10.20 Release 0.7.8

- · added AlignedRead.setTag method
- added AlignedRead.blocks
- unsetting CIGAR strings is now possible
- · empty CIGAR string returns empty list
- added reopen flag to Samfile.fetch()
- · various bugfixes

### 1.10.21 Release 0.7.7

- added Fastafile.references, .nreferences and .lengths
- tabix\_iterator now uses kseq.h for python 2.7

## 1.10.22 Release 0.7.6

- · added inferred\_length property
- issue 122: MACOSX getline missing, now it works?
- seg and qual can be set None
- · added Fastqfile

## 1.10.23 Release 0.7.5

- switch to samtools 0.1.19
- issue 122: MACOSX getline missing
- issue 130: clean up tempfiles
- various other bugfixes

## 1.10.24 Release 0.7.4

· further bugfixes to setup.py and package layout

1.10. Release notes 57

## 1.10.25 Release 0.7.3

- · further bugfixes to setup.py
- upgraded distribute\_setup.py to 0.6.34

### 1.10.26 Release 0.7.2

- bugfix in installer failed when cython not present
- · changed installation locations of shared libraries

### 1.10.27 Release 0.7.1

- · bugfix: missing PP tag PG records in header
- added pre-built .c files to distribution

## 1.10.28 Release 0.7

- switch to tabix 0.2.6
- · added cigarstring field
- python3 compatibility
- added B tag handling
- added check\_sq and check\_header options to Samfile.\_\_init\_\_
- added lazy GTF parsing to tabix
- · reworked support for VCF format parsing
- bugfixes

## 1.10.29 Release 0.6

- switch to samtools 0.1.18
- · various bugfixes
- · removed references to deprecated 'samtools pileup' functionality
- AlignedRead.tags now returns an empty list if there are no tags.
- · added pnext, rnext and tlen

### 1.10.30 Release 0.5

- switch to samtools 0.1.16 and tabix 0.2.5
- · improved tabix parsing, added vcf support
- re-organized code to permit linking against pysam
- · various bugfixes

58

· added Samfile.positions and Samfile.overlap

## 1.10.31 Release 0.4

- switch to samtools 0.1.12a and tabix 0.2.3
- added snp and indel calling.
- · switch from pyrex to cython
- · changed handling of samtools stderr
- · various bugfixes
- · added Samfile.count and Samfile.mate
- deprecated AlignedRead.rname, added AlignedRead.tid

## 1.10.32 Release 0.3

- switch to samtools 0.1.8
- · added support for tabix files
- · numerous bugfixes including
- permit simultaneous iterators on the same file
- · working access to remote files

# 1.11 Benchmarking

Latest benchmarking results:

```
----- benchmark: 57 tests -----
                                                   Min 👅
Name (time in us)
                          Mean
Outliers
                                     StdDev
           Max
                                                Rounds _
⊶Median
                 IQR
                                     OPS
                                                93.8382 (1.
test_set_binary_tag
→0) 199.8786 (1.0) 96.1554 (1.0) 2.6241 (1.0)
→95.7036 (1.0) 1.2442 (1.0) 276;303 10,399.8372 (1.0)
                                                  3170 _
145.3292 (1.
                                                  4972 _
→167.2544 (1.75) 25.1532 (20.22) 840;579 5,664.5438 (0.54)
     1
                                               149.0638 (1.
test_fasta_iteration_long_sequences_as_file
→59) 312.6319 (1.56) 177.2990 (1.84) 30.5218 (11.63)
→168.6383 (1.76)
                                                4493
            27.7516 (22.30) 669;510 5,640.1883 (0.54)
test_fasta_iteration_long_sequences
                                                150.3211 (1.
→60) 429.9153 (2.15) 176.7384 (1.84)
                                   30.7021 (11.70)
3.53 (continues on next page)
```

1.11. Benchmarking 59

```
test_fasta_iteration_short_sequences_as_file 190.

→03) 395.8736 (1.98) 216.6984 (2.25) 32.8710 (12.53)
                                                                            190.6604 (2.
→208.9385 (2.18) 16.8057 (13.51) 291;326 4,614.7086 (0.44)
→ 1
                                                                             214.1297 (2.
test_read_python_uncompressed
                                234.6956 (2.44) 33.3642 (12.71)
→28) 450.2051 (2.25)
→223.4913 (2.34) 15.0129 (12.07) 140;221 4,260.8375 (0.41)
                                                                            217.5961 (2.
test_fastq_iteration_short_sequences_as_file
→32) 420.1643 (2.10) 238.0264 (2.48) 30.4469 (11.60)
→228.8874 (2.39) 15.5573 (12.50) 209;235 4,201.2146 (0.40)
→ 1
test_iterate_file_uncompressed
                                                                            225.5719 (2.
40) 481.0989 (2.41) 249.7603 (2.60) 40.7266 (15.52)
→239.5548 (2.50) 15.9908 (12.85) 209;327 4,003.8387 (0.38)
test_iterate_file_compressed
                                                                            257.5517 (2.
257.5517

→74) 576.6843 (2.89) 287.2536 (2.99) 49.8803 (19.01)

→277.4149 (2.90) 14.3824 (11.56) 126;248 3,481.2446 (0.33) 3023
→ 1
test_iterate_generic_uncompressed 344.8855

→68) 712.5959 (3.57) 370.9369 (3.86) 46.2477 (17.62)
→365.0384 (3.81) 15.7915 (12.69) 54;83 2,695.8763 (0.26)
→ 1
test_iterate_parsed_uncompressed 349.3819

→72) 765.3460 (3.83) 378.1446 (3.93) 54.2199 (20.66)
                                                                             349.3819 (3.
→369.5488 (3.86) 15.4320 (12.40) 48;69 2,644.4910 (0.25)
→ 1
test_read_python_compressed
test_read_python_compressed 462.0645 \rightarrow 92) 836.2234 (4.18) 493.6158 (5.13) 51.2946 (19.55)
→485.5469 (5.07) 11.4385 (9.19) 28;46 2,025.8670 (0.19)
→ 1
test_iterate_parsed_compressed 586.5730 (6. 

$\to 25$) 1,050.1631 (5.25) 632.5464 (6.58) 82.6438 (31.49) ...
$\to 608.1080 (6.35) 20.1799 (16.22) 115;143 1,580.9117 (0.15) 1474 ...
→ 1
test_iterate_generic_compressed 587.7707

→26) 1,093.4286 (5.47) 639.6830 (6.65) 85.2593 (32.49)
                                                                            587.7707 (6.
→612.6408 (6.40) 19.9433 (16.03) 105;144 1,563.2743 (0.15) 1260 _
test_fasta_iteration_short_sequences_without_persistence 725.2563

→73) 1,091.6069 (5.46) 774.6549 (8.06) 53.0901 (20.23)
→751.8455 (7.86) 45.0788 (36.23) 172;110 1,290.8974 (0.12)
→ 1
                                                                            817.2598 (8.
test_read_binary_tag
→71) 1,232.0559 (6.16) 902.7002 (9.39) 87.7807 (33.45)

→871.5261 (9.11) 17.4227 (14.00) 39;55 1,107.7875 (0.11) 33
→ 1
                                                                  840.3640 (8.
test_fastq_iteration_short_sequences_without_persistence 840.3640 

→96) 1,201.5756 (6.01) 870.9679 (9.06) 35.8709 (13.67)
→866.1682 (9.05) 15.9768 (12.84) 53;85 1,148.1480 (0.11) 1124 _
→ 1
                                                                          2,755.6140
test_count_number_lines_from_sam_with_pysam
→ (29.37) 9,656.9806 (48.31) 2,963.2206 (30.82) 729.0077 (277.81)
→2,814.3115 (29.41) 106.2388 (85.38) 8;14 337.4707 (0.03) 281<sub>□</sub>
→ 1

      test_fasta_iteration_short_sequences
      2,905.5942_

      (30.96)
      3,674.1439
      (18.38)
      2,982.3892
      (31.02)
      90.9585
      (continues) on next page)

      -2,941.2108
      (30.73)
      96.1348
      (77.26)
      27;7
      335.3016
      (0.03)
      302_

                                                                          2,905.5942.
```

60 Chapter 1. Contents

```
test_fastq_iteration_short_sequences 3,601.314

→ (38.38) 4,065.5769 (20.34) 3,671.8361 (38.19) 71.5348 (27.26)
                                                                3,601.3145
                                                                         243_
→3,635.1625 (37.98) 81.5415 (65.53) 43;10 272.3433 (0.03)
→ 1
test_count_number_lines_from_bam_with_pysam
                                                                4,178.8872_
→ (44.53) 12,063.5536 (60.35) 4,395.9713 (45.72) 794.3991 (302.73)
→4,240.1757 (44.31) 67.0198 (53.86) 6;19 227.4810 (0.02)
→ 1
test_build_depth_from_bam_with_pysam
                                                               6,290.2980<u> </u>
→(67.03) 6,788.0806 (33.96) 6,420.3862 (66.77) 126.5447 (48.22)
→6,357.6270 (66.43) 94.3104 (75.80) 35;29 155.7539 (0.01)
                                                                         145_
→ 1
                                                                test_build_depth_with_filter_from_bam_with_pysam
→ (73.91) 8,309.5767 (41.57) 7,085.6801 (73.69) 221.5069 (84.41)
→7,005.6170 (73.20) 74.4388 (59.83) 14;27 141.1297 (0.01)
→ 1
                                                                8,729.2437
test_build_query_positions_from_bam_with_pysam
→ (93.02) 16,836.6525 (84.23) 9,173.2902 (95.40) 1,057.4321 (402.97)
→8,885.4395 (92.84) 264.7634 (212.79) 3,9 109.0121 (0.01) 103
                                                                        103
→ 1
                                                               test_build_mapping_qualities_from_bam_with_pysam
\rightarrow (93.83) 15,829.8910 (79.20) 9,274.7475 (96.46) 964.6925 (367.63)
→9,004.7438 (94.09) 354.9103 (285.24) 4;9 107.8196 (0.01)
                                                                        106
→ 1
test_build_query_qualities_from_bam_with_pysam
                                                               8,947.6798
→ (95.35) 16,756.8158 (83.83) 9,272.9117 (96.44) 1,008.7759 (384.43)
→9,017.0493 (94.22) 217.2068 (174.57) 3;5 107.8410 (0.01)
test_build_query_bases_from_bam_with_samtoolspysam
                                                               9,149.0448
\rightarrow (97.50) 9,776.0092 (48.91) 9,208.3405 (95.77) 86.1889 (32.85)
→9,190.2809 (96.03) 34.1963 (27.48) 5;7 108.5972 (0.01)
→ 1
test_count_number_lines_from_bam_with_samtoolspipe
                                                           10,431.4052
test_count_number_lines_from_bam_with_samtoolspipe 10,431.4052_

→ (111.16) 13,431.7447 (67.20) 11,052.2360 (114.94) 445.8241 (169.90)

→ 11,014.8042 (115.09) 492.6044 (395.91) 17;3 90.4794 (0.01)
→11,014.8042 (115.09) 492.6044 (395.91) 17;3
            1
test_count_number_lines_from_bam_with_samtools
                                                         12,057.8520
→ (128.50) 13,537.5429 (67.73) 12,595.0708 (130.99) 381.1799 (145.26)
→12,499.5783 (130.61) 457.8107 (367.94) 25;1 79.3961 (0.01)
→73 1
                                                         12,434.8756
test_count_number_lines_from_sam_with_samtoolspipe
→ (132.51) 14,234.1983 (71.21) 13,034.1032 (135.55) 371.0373 (141.40)
→13,049.9089 (136.36) 464.8147 (373.57) 21;3 76.7218 (0.01)
→72 1
test_build_query_bases_from_bam_with_pysam
                                                               12,811.6887
→ (136.53) 19,972.7099 (99.92) 13,268.7908 (137.99) 1,103.9459 (420.70)
→13,023.1632 (136.08) 202.3596 (162.64) 4;6 75.3648 (0.01)
       1
test_build_pileup_from_bam_with_samtoolspipe
                                                              13,480,7490...
test_build_pileup_from_bam_with_samtoolspipe 13,480.7490_ \rightarrow (143.66) 15,413.4836 (77.11) 13,968.3817 (145.27) 362.1282 (138.00) _
→13,917.4843 (145.42) 447.9736 (360.04) 12;3 71.5903 (0.01)
→66 1
test_count_number_lines_from_sam_with_samtools
                                                               13,963.2300
\rightarrow (148.80) 15,936.2238 (79.73) 14,442.5627 (150.20) 340.4846 (129.75)
→14,395.4996 (150.42) 339.3036 (272.70) 12;2 69.2398 (0.01)
            1
test_build_pileup_from_bam_with_samtoolsshell
                                                               15,140.2969
                                                      256.0741 (continues on next page)
→ (161.34) 16,469.8567 (82.40) 15,525.9034 (161.47) 256.0741 (901) 15,526.7641 (162.24) 318.5044 (255.98) 13;2 64.4085 (0.01)
```

```
test_build_depth_from_bam_with_samtoolsshell
                                                                15,291.4841
→ (162.96) 16,387.9916 (81.99) 15,656.5365 (162.83) 217.2420 (82.79)
→15,609.9945 (163.11) 258.9412 (208.11) 16;2
                                                     63.8711 (0.01)
test_build_query_bases_from_bam_with_samtoolspipe
                                                                15,478.0652
→ (164.94) 17,068.8462 (85.40) 16,072.5749 (167.15) 327.6668 (124.87) 

→ 16,040.5049 (167.61) 428.1597 (344.11) 18;2 62.2178 (0.01)
                                                               15,765.5794
test_build_query_bases_from_bam_with_samtoolsshell
→ (168.01) 17,102.8059 (85.57) 16,305.4955 (169.57) 367.6865 (140.12)
→16,256.2486 (169.86) 593.9230 (477.34) 20;0 61.3290 (0.01)
            1
test_build_depth_from_bam_with_samtoolspipe
                                                                16,024.7944
→ (170.77) 25,804.2309 (129.10) 17,041.3497 (177.23) 1,522.0046 (580.01) _
→16,726.8887 (174.78) 767.1015 (616.52) 1;1 58.6808 (0.01)
→ 4 0
            1
test_build_query_qualities_from_bam_with_samtoolspipe
                                                                16,275.7467
→ (173.44) 18,501.0433 (92.56) 17,262.6517 (179.53) 642.2656 (244.76) 

→17,255.3696 (180.30) 1,060.3429 (852.20) 20;0 57.9285 (0.01)
→51 1
test_build_pileup_from_bam_with_pysam
                                                               16,632.5681
\hookrightarrow (177.25) 19,306.6560 (96.59) 17,037.7162 (177.19) 531.0751 (202.38)
→16,870.8330 (176.28) 279.1677 (224.37) 3;4 58.6933 (0.01)
→32 1
test_build_mapping_qualities_from_bam_with_samtoolspipe
                                                                17,398.3518
test_build_mapping_qualities_from_bam_with_samtoorspripe 17,350.3310_{\odot} \rightarrow (185.41) 18,481.6569 (92.46) 17,832.1261 (185.45) 294.9103 (112.39)
→17,837.8206 (186.39) 511.8400 (411.37) 21;0
                                                     56.0786 (0.01)
            1
                                                                31,534.0199
test_build_query_names_from_bam_with_pysam

→ (336.05) 38,316.2647 (191.70) 32,677.2804 (339.84) 1,371.6101 (522.70)

→32,179.0325 (336.24) 1,392.1391 (>1000.0) 3;1
                                                     30.6023 (0.00)
→30
test_fetch_plain
                                                               43,747.1233
→ (466.20) 48,690.7829 (243.60) 44,573.8085 (463.56) 1,170.8588 (446.20)
→44,067.5411 (460.46) 1,436.5837 (>1000.0) 3;1
                                                     22.4347 (0.00)
                                                              46,316.5548
test_build_query_positions_from_bam_with_samtoolspipe
→ (493.58) 53,700.3577 (268.66) 48,235.6640 (501.64) 1,861.0317 (709.21)
→47,625.2194 (497.63) 2,603.7074 (>1000.0) 6;1 20.7315 (0.00)
            1
test_build_query_bases_with_reference_from_bam_with_samtoolspysam 51,565.1479_
→51,656.8925 (539.76) 110.5051 (88.81) 1;4 19.3130 (0.00)
test_build_query_bases_with_reference_from_bam_with_pysam
                                                                58,850.6740...
\leftrightarrow (627.15) 62,164.5451 (311.01) 60,161.6779 (625.67) 1,120.6101 (427.05)
→59,595.2785 (622.71) 1,995.0196 (>1000.0) 7;0 16.6219 (0.00)
→16
            1
test_iterate_file_large_uncompressed
                                                                59,419.9076
→ (633.22) 69,053.0874 (345.48) 62,825.7126 (653.38) 3,805.1150 (>1000.0)
→60,805.1391 (635.35) 6,407.6949 (>1000.0) 3;0 15.9170 (0.00)
            1
test_iterate_file_large_compressed
                                                                63,986.9571
→ (681.89) 74,156.9120 (371.01) 68,370.8835 (711.05) 3,254.6200 (>1000.0)
→67,221.2075 (702.39) 4,770.3525 (>1000.0) 5;0
                                                     14.6261 (0.00)
test_read_python_large_uncompressed
                                                                67,611.8080
                                 73,631.8916 (765.76)
                                                       5, 978.7052 (continues on next page)
→71,702.4822 (749.21) 7,856.0165 (>1000.0) 2;1
                                                       13.5811 (0.00)
```

```
72,237.5344.
test_fetch_parsed
\hookrightarrow (769.81) 81,976.9856 (410.13)
                                 74,540.4099 (775.21) 2,326.3668 (886.54)
→74,016.3419 (773.39) 1,579.0667 (>1000.0)
                                                       13.4155 (0.00)
                                           1;1
test_build_query_bases_from_bam_with_pysam_pileups
                                                                75,841.3766
                                                       3,516.2458 (>1000.0)
\hookrightarrow (808.21) 87,975.1425 (440.14) 79,393.9784 (825.68)
→79,346.7313 (829.09) 5,217.5033 (>1000.0) 2;0
                                                       12.5954 (0.00)
test_build_query_bases_with_reference_from_bam_with_samtoolspipe 131,162.9396 (>
→1000.0) 132,858.8147 (664.70) 131,838.0199 (>1000.0) 595.6090 (226.98) 131,
→801.5633 (>1000.0) 956.9665 (769.11) 2;0
                                                     7.5851 (0.00)
    1
test_iterate_parsed_large_uncompressed
                                                               132,991.8914 (>
→1000.0) 140,153.4099 (701.19) 134,101.5892 (>1000.0) 2,452.3161 (934.54) 133,
→218.1590 (>1000.0) 396.3616 (318.56) 1;1 7.4570 (0.00)
       1
test_iterate_generic_large_uncompressed
                                                                134,743.7277 (>
→1000.0) 142,329.4526 (712.08) 138,167.4954 (>1000.0) 3,346.7773 (>1000.0) 136,
→839.1849 (>1000.0) 6,541.1879 (>1000.0) 4;0
                                                     7.2376 (0.00)
→ 1
test_read_python_large_compressed
                                                               175,127.6311 (>
→1000.0) 190,855.1529 (954.86) 181,702.9339 (>1000.0) 5,756.2207 (>1000.0) 181,
→221.0185 (>1000.0) 8,577.6616 (>1000.0) 2;0 5.5035 (0.00)
→ 1
test_iterate_parsed_large_compressed
                                                               231,405.7611 (>
→1000.0) 243,728.8519 (>1000.0) 239,037.8296 (>1000.0) 5,212.7778 (>1000.0) 241,
→544.3324 (>1000.0) 8,062.6113 (>1000.0) 1;0 4.1834 (0.00)
        1
test_iterate_generic_large_compressed
                                                               235,042.3876 (>
→1000.0) 256,518.8371 (>1000.0) 242,535.5468 (>1000.0) 8,272.5197 (>1000.0) 240,
→163.0748 (>1000.0) 8,360.1568 (>1000.0) 1;0 4.1231 (0.00)
```

# 1.12 Glossary

**BAM** Binary SAM format. BAM files are binary formatted, indexed and allow random access.

**BCF** Binary *VCF* 

**bgzip** Utility in the htslib package to block compress genomic data files.

**cigar** Stands for Compact Idiosyncratic Gapped Alignment Report and represents a compressed (run-length encoded) pairwise alignment format. It was first defined by the Exonerate Aligner, but was alter adapted and adopted as part of the *SAM* standard and many other aligners. In the Python API, the cigar alignment is presented as a list of tuples (operation, length). For example, the tuple [ (0,3), (1,5), (0,2) ] refers to an alignment with 3 matches, 5 insertions and another 2 matches.

**column** Reads that are aligned to a base in the *reference* sequence.

**contig** The sequence that a *tid* refers to. For example chr1, contig123.

csamtools The samtools C-API.

1.12. Glossary 63

**faidx** Utility in the samtools package to index fasta formatted files.

**fetching** Retrieving all mapped reads mapped to a *region*.

hard clipping

**hard clipped** In hard clipped reads, part of the sequence has been removed prior to alignment. That only a subsequence is aligned might be recorded in the *cigar* alignment, but the removed sequence will not be part of the alignment record, in contrast to *soft clipped* reads.

pileup Pileup

Reference Synonym for contig

**region** A genomic region, stated relative to a reference sequence. A region consists of reference name ('chr1'), start (10000), and end (20000). Start and end can be omitted for regions spanning a whole chromosome. If end is missing, the region will span from start to the end of the chromosome. Within pysam, coordinates are 0-based, half-open intervals, i.e., the position 10,000 is part of the interval, but 20,000 is not. An exception are *samtools* compatible region strings such as 'chr1:10000:20000', which are closed, i.e., both positions 10,000 and 20,000 are part of the interval.

**SAM** A textual format for storing genomic alignment information.

sam file A file containing aligned reads. The sam file can either be a BAM file or a TAM file.

samtools The samtools package.

soft clipping

**soft clipped** In alignments with soft clipping part of the query sequence are not aligned. The unaligned query sequence is still part of the alignment record. This is in difference to *hard clipped* reads.

tabix Utility in the htslib package to index bgzip compressed files.

tabix file A sorted, compressed and indexed tab-separated file created by the command line tool tabix or the commands tabix\_compress() and tabix\_index(). The file is indexed by chromosomal coordinates.

**tabix row** A row in a *tabix file*. Fields within a row are tab-separated.

**TAM** Text SAM file. TAM files are human readable files of tab-separated fields. TAM files do not allow random access.

**target** The sequence that a read has been aligned to. Target sequences have bot a numerical identifier (*tid*) and an alphanumeric name (*Reference*).

**tid** The *target* id. The target id is 0 or a positive integer mapping to entries within the sequence dictionary in the header section of a *TAM* file or *BAM* file.

VCF Variant call format

# CHAPTER 2

Indices and tables

## Contents:

- genindex
- modindex
- search

# $\mathsf{CHAPTER}\,3$

References

## See also:

Information about htslib http://www.htslib.org

The samtools homepage http://samtools.sourceforge.net

The cython C-extensions for python http://cython.org/

The python language http://www.python.org

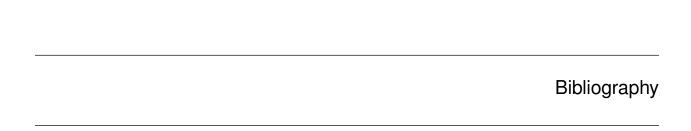

[Li2009] The Sequence Alignment/Map format and SAMtools. Li H, Handsaker B, Wysoker A, Fennell T, Ruan J, Homer N, Marth G, Abecasis G, Durbin R; 1000 Genome Project Data Processing Subgroup. Bioinformatics. 2009 Aug 15;25(16):2078-9. Epub 2009 Jun 8. PMID: 19505943

70 Bibliography

| A                                                                                              | close() (pysam.FastaFile method), 26             |
|------------------------------------------------------------------------------------------------|--------------------------------------------------|
| add_hts_options() (pysam.HTSFile method), 32                                                   | close() (pysam.FastxFile method), 28             |
| add_line() (pysam.VariantHeader method), 30                                                    | close() (pysam.HTSFile method), 33               |
| add_meta() (pysam.VariantHeader method), 30                                                    | close() (pysam.TabixFile method), 23             |
| add_record() (pysam.VariantHeader method), 30                                                  | close() (pysam. VariantFile method), 29          |
| add_sample() (pysam.VariantHeader method), 30                                                  | closed (pysam.FastaFile attribute), 26           |
| aend (pysam.AlignedSegment attribute), 12                                                      | closed (pysam.FastxFile attribute), 28           |
| alen (pysam.AlignedSegment attribute), 12                                                      | closed (pysam.HTSFile attribute), 33             |
| aligned_pairs (pysam.AlignedSegment attribute), 12                                             | column, 63                                       |
| AlignedSegment (class in pysam), 12                                                            | compare() (pysam.AlignedSegment method), 13      |
| alignment (pysam.PileupRead attribute), 22                                                     | compression (pysam.HTSFile attribute), 33        |
| AlignmentFile (class in pysam), 5                                                              | contig, 63                                       |
| alleles (pysam. VariantRecord attribute), 31                                                   | contig (pysam. VariantRecord attribute), 31      |
| alts (pysam. VariantHeader attribute), 30                                                      | contigs (pysam.TabixFile attribute), 23          |
| alts (pysam. VariantRecord attribute), 31                                                      | contigs (pysam. VariantHeader attribute), 30     |
| asBed (class in pysam), 25                                                                     | copy() (pysam. VariantFile method), 29           |
| asGTF (class in pysam), 25                                                                     | copy() (pysam. VariantHeader method), 30         |
| asTuple (class in pysam), 24                                                                   | copy() (pysam. VariantRecord method), 31         |
| asVCF (class in pysam), 25                                                                     | count() (pysam.AlignmentFile method), 7          |
| attrs (pysam.VariantHeaderRecord attribute), 32                                                | count_coverage() (pysam.AlignmentFile method), 8 |
| В                                                                                              | csamtools, 63                                    |
|                                                                                                | D                                                |
| BAM, 63                                                                                        | description (pysam.HTSFile attribute), 33        |
| BCF, 63                                                                                        | -                                                |
| bgzip, 63<br>bin (pysam.AlignedSegment attribute), 12                                          | F                                                |
| blocks (pysam. Aligned Segment attribute), 12                                                  | faidx, 64                                        |
| build() (pysam.IndexedReads method), 23                                                        | FastaFile (class in pysam), 26                   |
| ound() (pysum.macxedreaus method), 25                                                          | FastqProxy (class in pysam), 28                  |
| C                                                                                              | FastxFile (class in pysam), 27                   |
|                                                                                                | fetch() (pysam.AlignmentFile method), 8          |
| category (pysam.HTSFile attribute), 32                                                         | fetch() (pysam.FastaFile method), 26             |
| check_index() (pysam.AlignmentFile method), 7                                                  | fetch() (pysam.TabixFile method), 23             |
| check_truncation() (pysam.HTSFile method), 33 chrom (pysam.VariantRecord attribute), 31        | fetch() (pysam.VariantFile method), 29           |
| cigar, 63                                                                                      | fetching, 64                                     |
| <u> </u>                                                                                       | filename (pysam.FastaFile attribute), 27         |
| cigar (pysam.AlignedSegment attribute), 12<br>cigarstring (pysam.AlignedSegment attribute), 12 | filename (pysam.FastxFile attribute), 28         |
| organisming (pysami.Anglicus egilletit attitutte), 12                                          |                                                  |
| cigartuples (nysam Aligned Segment attribute) 12                                               | filter (pysam. VariantRecord attribute), 31      |
| cigartuples (pysam.AlignedSegment attribute), 13 close() (pysam.AlignmentFile method), 7       |                                                  |

| find_introns() (pysam.AlignmentFile method), 9<br>find_introns_slow() (pysam.AlignmentFile method), 9<br>flag (pysam.AlignedSegment attribute), 13<br>format (pysam.HTSFile attribute), 33<br>format (pysam.VariantRecord attribute), 31                                                                                                    | id (pysam.VariantRecord attribute), 31 indel (pysam.PileupRead attribute), 22 IndexedReads (class in pysam), 22 infer_query_length() (pysam.AlignedSegment method),                                                                                                    |
|----------------------------------------------------------------------------------------------------|----------------------------------------------------------------------------------------------------|
| formats (pysam. VariantHeader attribute), 30<br>from_dict() (pysam. AlignedSegment method), 13<br>fromstring() (pysam. AlignedSegment method), 13                                                                                                    | infer_read_length() (pysam.AlignedSegment method), 15 inferred_length (pysam.AlignedSegment attribute), 16 info (pysam.VariantHeader attribute), 30                                                                                                    |
| G                                                                                                    | info (pysam. Variant Record attribute), 30                                                                                                    |
| get() (pysam.VariantHeaderRecord method), 32<br>get_aligned_pairs() (pysam.AlignedSegment method), 13<br>get_blocks() (pysam.AlignedSegment method), 14<br>get_cigar_stats() (pysam.AlignedSegment method), 14<br>get_forward_qualities() (pysam.AlignedSegment                                                                                                 | is_bam (pysam.HTSFile attribute), 33<br>is_bcf (pysam.HTSFile attribute), 33<br>is_closed (pysam.HTSFile attribute), 33<br>is_cram (pysam.HTSFile attribute), 33<br>is_del (pysam.PileupRead attribute), 22                                                                                                    |
| method), 14 get_forward_sequence()                                                                                                    | is_duplicate (pysam.AlignedSegment attribute), 16<br>is_head (pysam.PileupRead attribute), 22<br>is_open (pysam.HTSFile attribute), 33                                                                                                    |
| get_index_statistics() (pysam.AlignmentFile method), 9 get_mapping_qualities() (pysam.PileupColumn method), 20 get_num_aligned() (pysam.PileupColumn method), 20                                                                                                    | is_open() (pysam.FastaFile method), 27<br>is_open() (pysam.FastxFile method), 28<br>is_paired (pysam.AlignedSegment attribute), 16<br>is_proper_pair (pysam.AlignedSegment attribute), 16                                                                                                    |
| get_overlap() (pysam.AlignedSegment method), 14<br>get_quality_array() (pysam.FastqProxy method), 28<br>get_query_names() (pysam.PileupColumn method), 20                                                                                                    | is_qcfail (pysam.AlignedSegment attribute), 16<br>is_read (pysam.HTSFile attribute), 33<br>is_read1 (pysam.AlignedSegment attribute), 16                                                                                                    |
| get_query_positions() (pysam.PileupColumn method), 20<br>get_query_qualities() (pysam.PileupColumn method), 21<br>get_query_sequences() (pysam.PileupColumn method),<br>21                                                                                                    | is_read2 (pysam.AlignedSegment attribute), 16<br>is_refskip (pysam.PileupRead attribute), 22<br>is_reverse (pysam.AlignedSegment attribute), 16<br>is_sam (pysam.HTSFile attribute), 33                                                                                                    |
| get_reference_length() (pysam.AlignmentFile method), 9 get_reference_length() (pysam.FastaFile method), 27 get_reference_name() (pysam.AlignmentFile method), 9 get_reference_name() (pysam.HTSFile method), 33 get_reference_name() (pysam.VariantFile method), 29 get_reference_positions() (pysam.AlignedSegment method), 14                                 | is_secondary (pysam.AlignedSegment attribute), 16 is_supplementary (pysam.AlignedSegment attribute), 16 is_tail (pysam.PileupRead attribute), 22 is_unmapped (pysam.AlignedSegment attribute), 16 is_valid_reference_name() (pysam.HTSFile method), 33 is_valid_tid() (pysam.AlignmentFile method), 10 is_valid_tid() (pysam.HTSFile method), 33                             |
| get_reference_sequence() (pysam.AlignedSegment method), 15 get_tag() (pysam.AlignedSegment method), 15 get_tags() (pysam.AlignedSegment method), 15 get_tid() (pysam.AlignmentFile method), 9 get_tid() (pysam.HTSFile method), 33 get_tid() (pysam.VariantFile method), 29 getrname() (pysam.AlignmentFile method), 9 gettid() (pysam.AlignmentFile method), 9 | is_valid_tid() (pysam.VariantFile method), 29 is_vcf (pysam.HTSFile attribute), 33 is_write (pysam.HTSFile attribute), 33 isize (pysam.AlignedSegment attribute), 16 items() (pysam.VariantHeaderRecord method), 32 iteritems() (pysam.VariantHeaderRecord method), 32 iterkeys() (pysam.VariantHeaderRecord method), 32 itervalues() (pysam.VariantHeaderRecord method), 32 |
| H                                                                                                    |                                                                                                    |
| hard clipped, 64<br>hard clipping, 64                                                                                                    | key (pysam. VariantHeaderRecord attribute), 32<br>keys() (pysam. VariantHeaderRecord method), 32                                                                                                    |
| has_index() (pysam.AlignmentFile method), 9 has_tag() (pysam.AlignedSegment method), 15 head() (pysam.AlignmentFile method), 10 header (pysam.TabixFile attribute), 24 HTSFile (class in pysam), 32                                                                                                    | lengths (pysam.AlignmentFile attribute), 10 lengths (pysam.FastaFile attribute), 27 level (pysam.PileupRead attribute), 22                                                                                                    |

72 Index

| M                                                                                           | 1/2 11 15 17                                                                                               |
|---------------------------------------------------------------------------------------------|----------------------------------------------------------------------------------------------------|
|                                                                                             | qqual (pysam.AlignedSegment attribute), 17<br>qstart (pysam.AlignedSegment attribute), 17                  |
| mapped (pysam.AlignmentFile attribute), 10                                                  | qual (pysam.AlignedSegment attribute), 17                                                                  |
| mapping_quality (pysam.AlignedSegment attribute), 16                                        | qual (pysam. Variant Record attribute), 31                                                                 |
| mapq (pysam.AlignedSegment attribute), 16                                                   | quality (pysam.FastqProxy attribute), 28                                                                   |
| mate() (pysam.AlignmentFile method), 10                                                     | query (pysam. Aligned Segment attribute), 17                                                               |
| mate_is_reverse (pysam.AlignedSegment attribute), 16                                        | query_alignment_end (pysam.AlignedSegment attribute)                                                       |
| mate_is_unmapped (pysam.AlignedSegment attribute),                                          | 17                                                                                                    |
| merge() (pysam.VariantHeader method), 31                                                    | query_alignment_length (pysam.AlignedSegment at                                                            |
| mpos (pysam. Aligned Segment attribute), 16                                                 | tribute), 17                                                                                               |
| mrnm (pysam. Aligned Segment attribute), 16                                                 | query_alignment_qualities (pysam.AlignedSegment at                                                         |
| 4.                                                                                          | tribute), 17                                                                                               |
| N                                                                                           | query_alignment_sequence (pysam.AlignedSegment at                                                          |
| n (pysam.PileupColumn attribute), 21                                                        | tribute), 17                                                                                               |
| name (pysam.FastqProxy attribute), 28                                                       | query_alignment_start (pysam.AlignedSegment at                                                             |
| new_record() (pysam.VariantFile method), 30                                                 | tribute), 18                                                                                               |
| new_record() (pysam.VariantHeader method), 31                                               | query_length (pysam.AlignedSegment attribute), 18                                                          |
| next (pysam.AlignmentFile attribute), 10                                                    | query_name (pysam.AlignedSegment attribute), 18                                                            |
| next (pysam.FastxFile attribute), 28                                                        | query_position (pysam.PileupRead attribute), 22<br>query_position_or_next (pysam.PileupRead attribute), 22 |
| next (pysam.VariantFile attribute), 30                                                      | query_qualities (pysam.AlignedSegment attribute), 18                                                       |
| next_reference_id (pysam.AlignedSegment attribute), 16                                      | query_sequence (pysam.AlignedSegment attribute), 18                                                        |
| $next\_reference\_name\ (pysam. A ligned Segment\ attribute),$                              | query_sequence (pysam.Angheusegment attribute), 18                                                         |
| 16                                                                                          | R                                                                                                    |
| next_reference_start (pysam.AlignedSegment attribute),                                      | records (pysam. VariantHeader attribute), 31                                                               |
| 16                                                                                          | ref (pysam. VariantRecord attribute), 31                                                                   |
| nocoordinate (pysam.AlignmentFile attribute), 10                                            | Reference, 64                                                                                              |
| nreferences (pysam.AlignmentFile attribute), 10                                             | reference_end (pysam.AlignedSegment attribute), 18                                                         |
| nreferences (pysam.FastaFile attribute), 27<br>nsegments (pysam.PileupColumn attribute), 21 | reference_id (pysam.AlignedSegment attribute), 18                                                          |
| ilsegments (pysam.FileupColumn attribute), 21                                               | reference_id (pysam.PileupColumn attribute), 22                                                            |
| 0                                                                                           | reference_length (pysam.AlignedSegment attribute), 18                                                      |
|                                                                                             | reference_name (pysam.AlignedSegment attribute), 19                                                        |
| open() (pysam.VariantFile method), 30<br>opt() (pysam.AlignedSegment method), 16            | reference_name (pysam.PileupColumn attribute), 22                                                          |
| overlap() (pysam.AlignedSegment method), 17                                                 | reference_pos (pysam.PileupColumn attribute), 22                                                           |
| overlap() (pysam.Angheusegment method), 17                                                  | reference_start (pysam.AlignedSegment attribute), 19                                                       |
| P                                                                                           | references (pysam.AlignmentFile attribute), 12                                                             |
| parse_region() (pysam.HTSFile method), 34                                                   | references (pysam.FastaFile attribute), 27                                                                 |
| pileup, 64                                                                                  | region, 64                                                                                                 |
| pileup() (pysam.AlignmentFile method), 10                                                   | remove() (pysam. VariantHeaderRecord method), 32                                                           |
| PileupColumn (class in pysam), 20                                                           | reset() (pysam.HTSFile method), 34                                                                         |
| PileupRead (class in pysam), 22                                                             | reset() (pysam. VariantFile method), 30                                                                    |
| pileups (pysam.PileupColumn attribute), 21                                                  | rid (pysam. VariantRecord attribute), 31                                                                   |
| pnext (pysam.AlignedSegment attribute), 17                                                  | rlen (pysam.AlignedSegment attribute), 19<br>rlen (pysam.VariantRecord attribute), 31                      |
| pop() (pysam. VariantHeaderRecord method), 32                                               | rname (pysam. Aligned Segment attribute), 19                                                               |
| pos (pysam.AlignedSegment attribute), 17                                                    | rnext (pysam.AlignedSegment attribute), 19                                                                 |
| pos (pysam.PileupColumn attribute), 21                                                      | mext (pysum./ inghedoegment attribute), 17                                                                 |
| pos (pysam. VariantRecord attribute), 31                                                    | S                                                                                                    |
| positions (pysam.AlignedSegment attribute), 17                                              | SAM, 64                                                                                                    |
| 0                                                                                           | sam file, 64                                                                                               |
| Q                                                                                           | samples (pysam. VariantHeader attribute), 31                                                               |
| qend (pysam.AlignedSegment attribute), 17                                                   | samples (pysam. Variant Record attribute), 31                                                              |
| qlen (pysam.AlignedSegment attribute), 17                                                   | samtools, 64                                                                                               |
| qname (pysam.AlignedSegment attribute), 17                                                  | seek() (pysam.HTSFile method), 34                                                                          |

Index 73

write() (pysam.AlignmentFile method), 12

```
seq (pysam.AlignedSegment attribute), 19
                                                         write() (pysam. VariantFile method), 30
sequence (pysam.FastqProxy attribute), 28
set min base quality() (pysam.PileupColumn method),
set_tag() (pysam.AlignedSegment method), 19
set tags() (pysam.AlignedSegment method), 19
setTag() (pysam.AlignedSegment method), 19
soft clipped, 64
soft clipping, 64
start (pysam. VariantRecord attribute), 31
stop (pysam. VariantRecord attribute), 32
subset_samples() (pysam.VariantFile method), 30
Т
tabix, 64
tabix file, 64
tabix row. 64
tabix_compress() (in module pysam), 24
tabix_index() (in module pysam), 24
tabix_iterator() (in module pysam), 24
TabixFile (class in pysam), 23
tags (pysam.AlignedSegment attribute), 20
TAM, 64
target, 64
tell() (pysam.HTSFile method), 34
template_length (pysam.AlignedSegment attribute), 20
text (pysam.AlignmentFile attribute), 12
tid, 64
tid (pysam.AlignedSegment attribute), 20
tid (pysam.PileupColumn attribute), 22
tlen (pysam.AlignedSegment attribute), 20
to_dict() (pysam.AlignedSegment method), 20
to_string() (pysam.AlignedSegment method), 20
tostring() (pysam.AlignedSegment method), 20
translate() (pysam. VariantRecord method), 32
type (pysam. VariantHeaderRecord attribute), 32
U
unmapped (pysam.AlignmentFile attribute), 12
update() (pysam. VariantHeaderRecord method), 32
value (pysam. VariantHeaderRecord attribute), 32
values() (pysam. VariantHeaderRecord method), 32
VariantFile (class in pysam), 28
VariantHeader (class in pysam), 30
VariantHeaderRecord (class in pysam), 32
VariantRecord (class in pysam), 31
VCF, 64
version (pysam.HTSFile attribute), 34
version (pysam. VariantHeader attribute), 31
W
```

74 Index